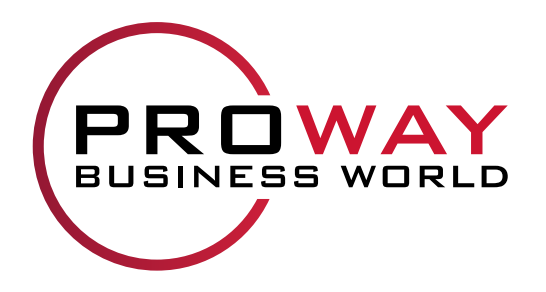

# Warehouse Management Highlights

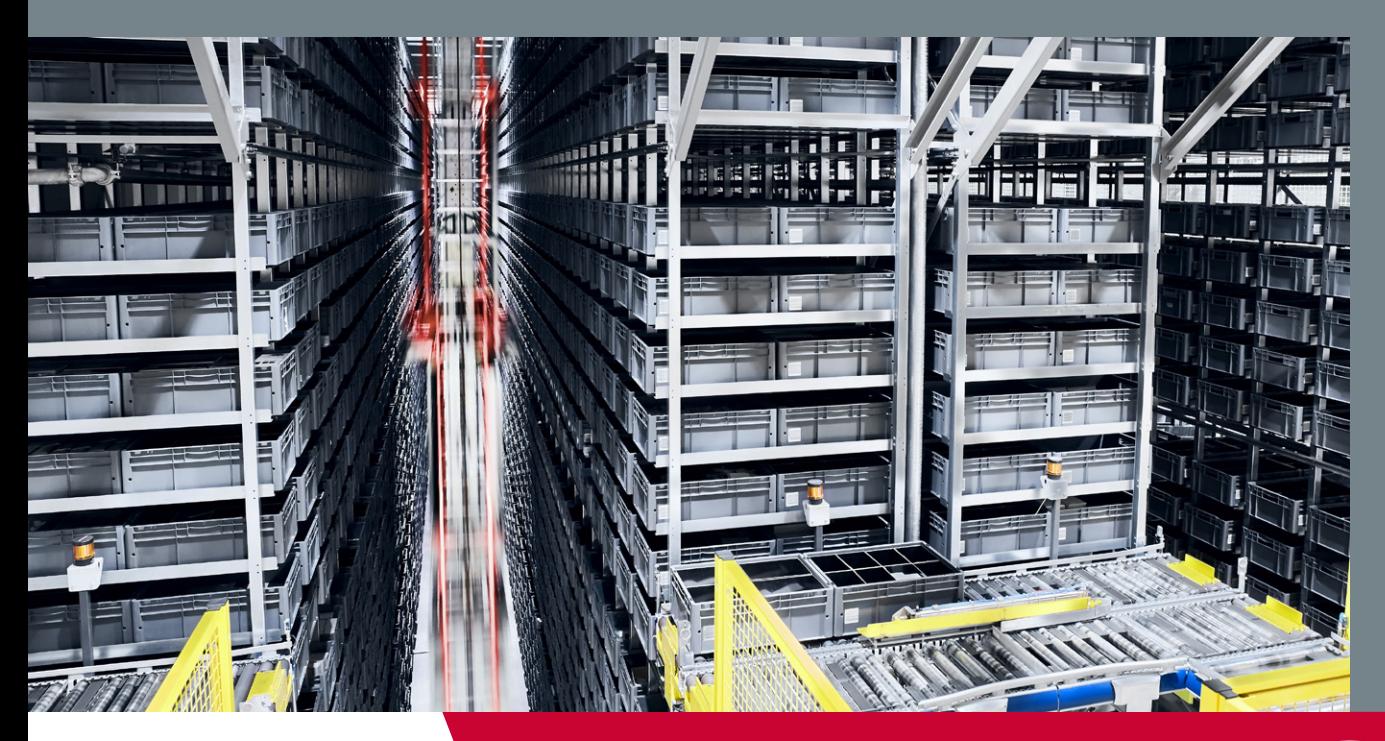

**www.proway.de**

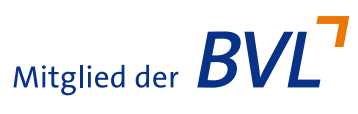

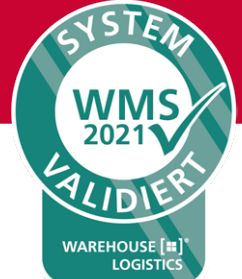

# **DER STANDARD** FLEXIBEL. INDIVIDUELL. ZUKUNFTSSICHER.

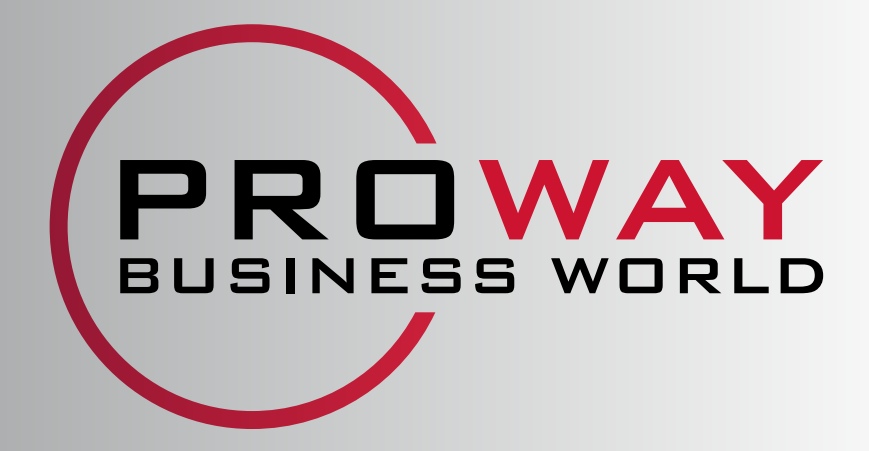

# Inhaltsverzeichnis

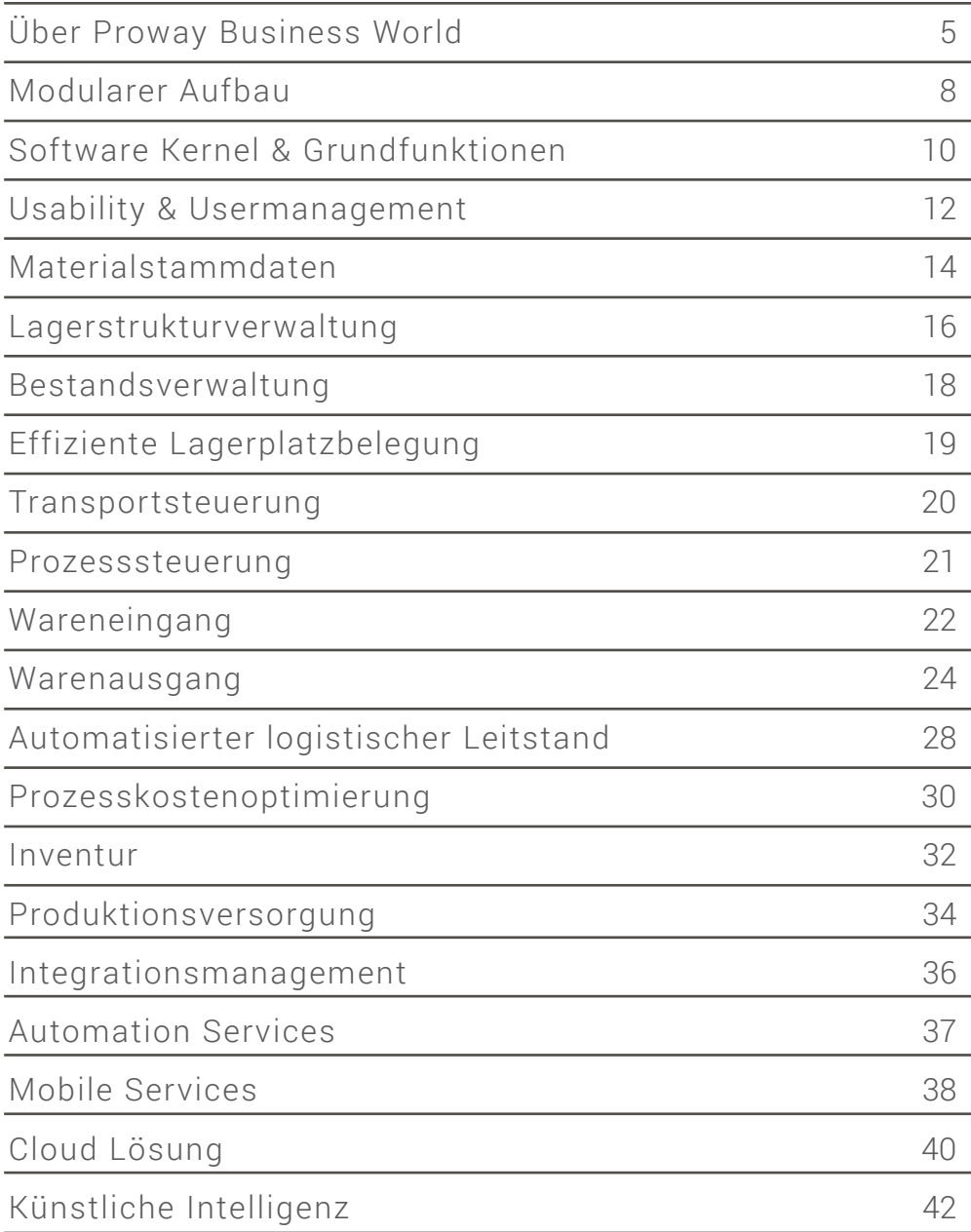

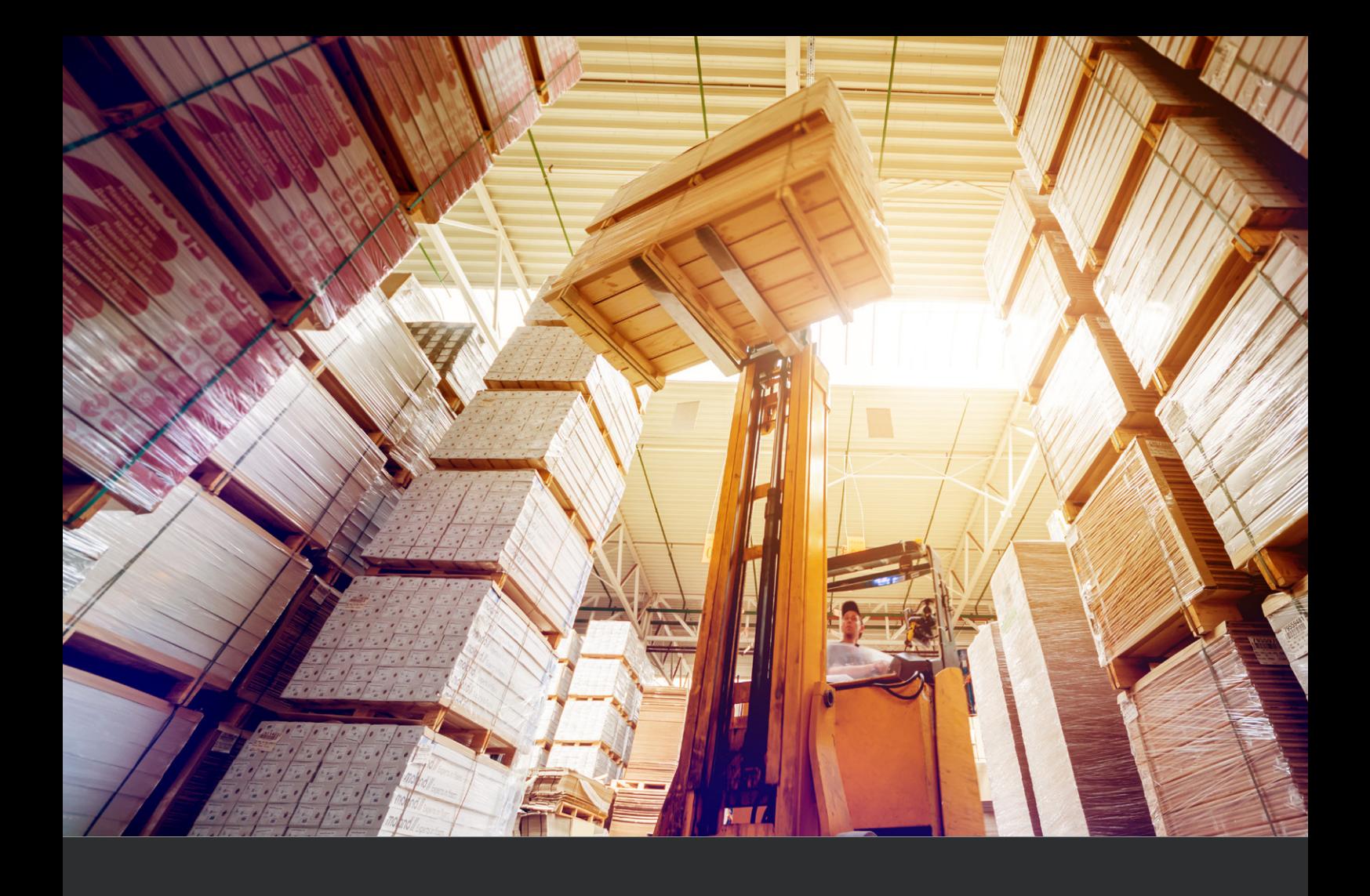

# MEHR ALS EINFACH NUR WMS

PBW ist ein Standardprodukt, generisch aufgebaut und nahezu unbegrenzt individualisierbar – je nach Kundenwunsch.

# Über Proway Business World

### *Organisation, Steuerung, Analyse und Optimierung von Warenfluss und Logistik – weltweit. Für jedes Warehouse branchenunabhängig einsetzbar.*

Proway Business World (PBW) versetzt Sie in die Lage, Ihre Wertschöpfungskette effizient, präzise und schnell zu gestalten. Dies gewährleistet eine kontinuierliche Verbesserung von Qualität, Kundenzufriedenheit und Umsatz. PBW maximiert die Transparenz im Unternehmen und unterstützt situativ bei der optimalen Entscheidungsfindung.

Herzstück einer jeden Logistikanlage ist die Software, die dafür sorgt, dass alle Bereiche, Transporte und Prozesse reibungslos ineinandergreifen. Mit Proway Business World lassen sich sämtliche Waren- und Informationsflüsse entlang der Logistikkette organisieren, steuern, abbilden und in Echtzeit analysieren – auch über verschiedene Logistikstandorte hinweg.

Die vielseitige und konsequent modular aufgebaute PBW eignet sich generell für alle manuellen, halboder vollautomatischen Logistikanlagen bis hin zu komplexen Hochleistungslogistikanlagen. PBW lässt sich zu jedem Zeitpunkt an neue Anforderungen anpassen oder um neue Funktionen erweitern, um mit der Fortentwicklung Ihres Unternehmens oder Ihrer Abläufe und Prozesse Schritt zu halten.

Ein wesentlicher Vorteil von PBW ist die hohe Konfigurierbarkeit und die damit verbundene Anpassungsfähigkeit. Ändern sich Ihre Prozesse und Lager, können diese Anforderungen / Neuerungen problemlos und ohne größere Aufwände direkt im System umgesetzt werden. PBW arbeitet durchgehend mit Schlüsselwerten, die durch den Anwender geändert werden können. Damit hat der Nutzer die Möglichkeit, das System perfekt an die Bedürfnisse des Unternehmens anzupassen. Bei der Entwicklung von PBW wurde konsequent auf die hohe Konfigurierbarkeit geachtet und damit ein mächtiges Werkzeug geschaffen – ein Standardprodukt, das sich nahezu vollständig individualisieren lässt.

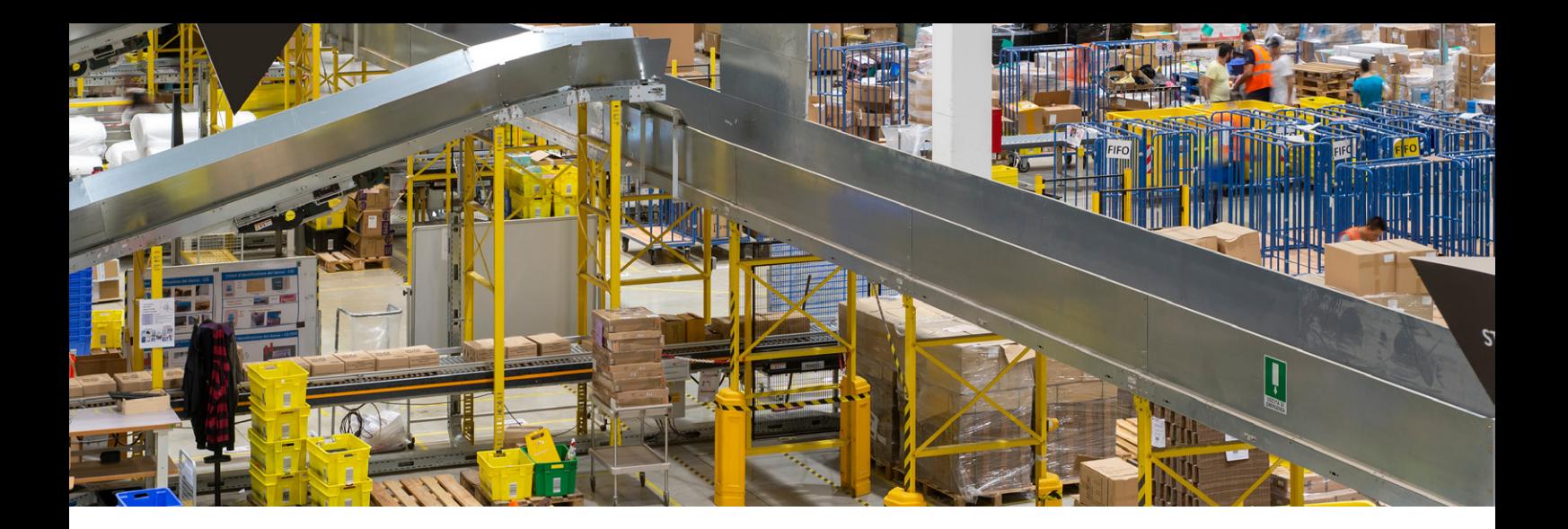

*Modernste Technologie und höchste Ansprüche an die eigene Arbeit garantieren unseren Kunden – vom Kleinunternehmer über global aufgestellte Mittelständler bis hin zu weltweit operierenden Konzernen – eine stetige Steigerung Ihrer Wettbewerbsfähigkeit. Profitieren Sie von den Vorteilen der professionellen Logistiksoftware PBW und seien Sie dem Wettbewerb voraus!*

Durch eine modulare und integrative Struktur lässt sich PBW in Projekten anforderungsspezifisch einsetzen und erlaubt eine effiziente Funktionsverteilung, welche hervorragende Testmöglichkeiten und eine transparente Dokumentation mit sich bringen. Die modulare Trennung ermöglicht eine parallele Bearbeitung von Aufgaben ohne gegenseitige Abhängigkeiten und sorgt für hohe Performance. Das System erlaubt, Lagerverwaltung und Materialflussrechner für verschiedene Automatikeinheiten und Hardware-Anbieter innerhalb einer gemeinsamen Datenbank auszuführen. So lassen sich Kosten für Server und Lizenzen einsparen.

Durch die Integration von Lagerverwaltung und Materialflussrechner innerhalb PBW wird keine separate Schnittstelle zwischen dem Lagerverwaltungssystem und dem Materialflussrechner benötigt. Die Dialoge der verschiedenen Module für die Lagerverwaltung und Transportsteuerung sind für den Benutzer in einer einzigen Anwendung integriert. Schnittstellen zu externen Systemen wie zum Beispiel SAP, Waagen, Automatiklagern oder Versanddienstleistern sind als Standard bereits verfügbar oder können projektspezifisch so implementiert werden, dass bestehende Systeme und Architekturen nicht angepasst werden müssen.

PBW ist bevorzugt innerhalb der MS-SQL-Server-Landschaft verfügbar. Als Betriebssystem kommt bevorzugt Microsoft Windows Server zum Einsatz. Die Anwendung beruht auf einem nativen Microsoft Windows-Client und ist zusätzlich als Web-Applikation für diverse Browser verfügbar. Durch eine zentrale Verwaltung lassen sich Software-Updates ohne größere administrative Aufwände einspielen.

Ein umfangreiches Online-Benutzerhandbuch, welches dialogbezogen direkt aus der Anwendung gestartet wird, rundet das Bedienerkonzept ab und bietet dem Bediener bestmögliche Unterstützung.

# Innovativ. Modern. Flexibler. Besser.

*Oftmals müssen sich bestehende Geschäftsprozesse an die Software anpassen. PBW ist anders. PBW passt sich an ihre Geschäftsprozesse an. Hochflexibel.*

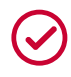

**Höhere Performance**

kein Warten und keine Verzögerungen. PBW arbeitet in Echtzeit

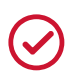

#### **Kostensenkung**

durch optimierte Materialflüsse an ihren Standorten

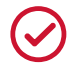

#### **Einfache und fehlerfreie Bedienung**

durch intuitive Benutzeroberflächen und kontextbezogene Eingaben

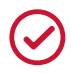

#### **Kontinuierliche Verbesserung**

der Qualität, Kundenzufriedenheit und des Umsatzes durch effiziente und präzise Gestaltung Ihrer Wertschöpfungskette

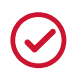

#### **Zeitersparnis**

durch Digitalisierung und Automatisierung Ihrer Logistikprozesse mit Proway Business World

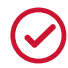

#### **Individuelle Nutzung**

durch rollen- und benutzerdefinierte Berechtigungen, sowie in verschiedenen Sprachen flexibel anpassbare Textbausteine

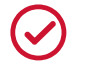

#### **Flexiblere Lagerung und bessere Lagerübersicht**

durch dynamische Lagerplatzverwaltung mit Belegungsvarianten und grafischer Darstellung der Lager, der Produktion und des Versands

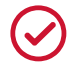

#### **Optimierung der Prozesskosten**

mit der Prozesskostenrechnung in Proway Business World

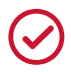

#### **Intuitive Produktionssteuerung**

mit wenigen Mausklicks in PBW zur optimalen Produktionsplanung

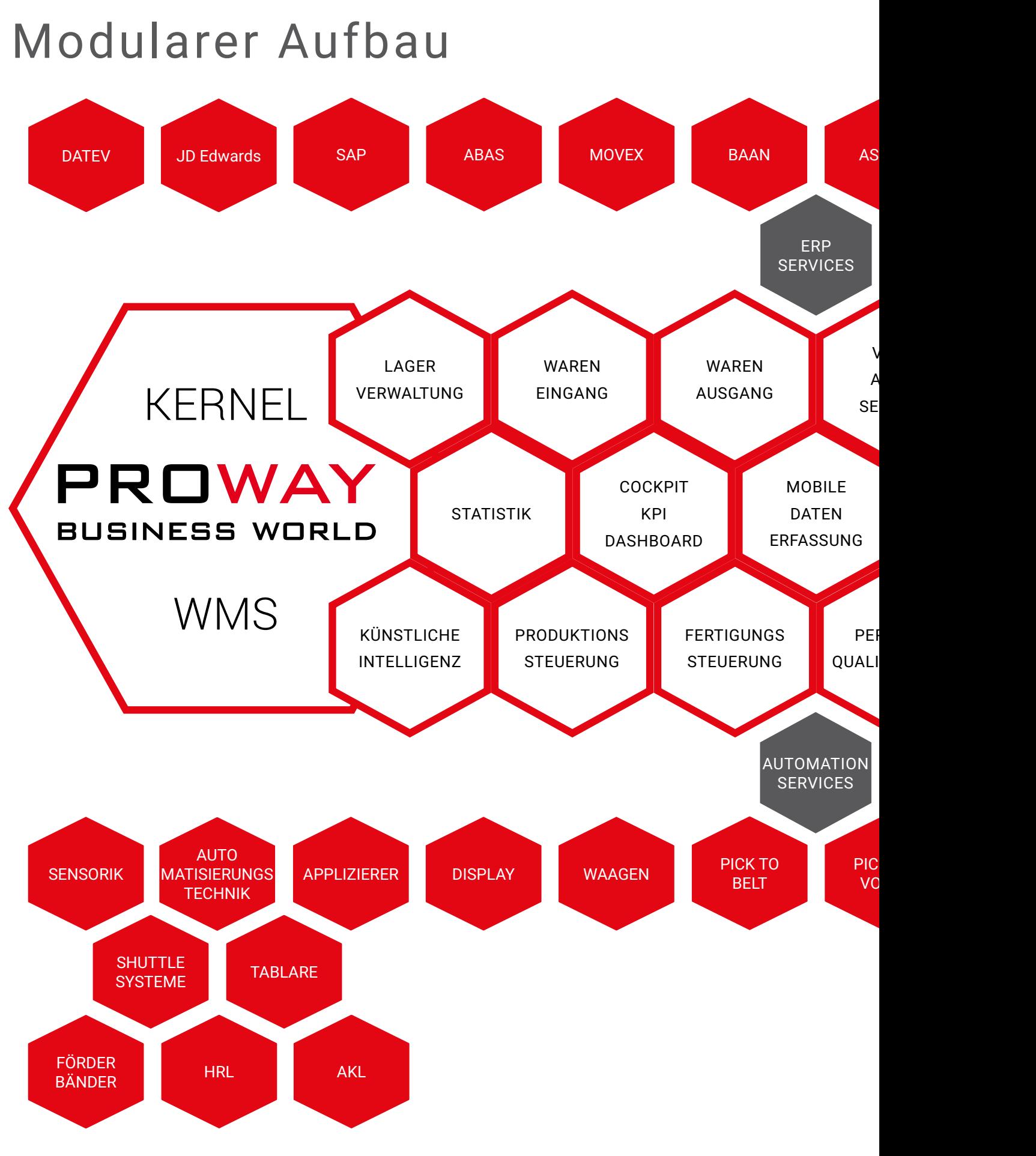

Abb. 1: Modularer Aufbau

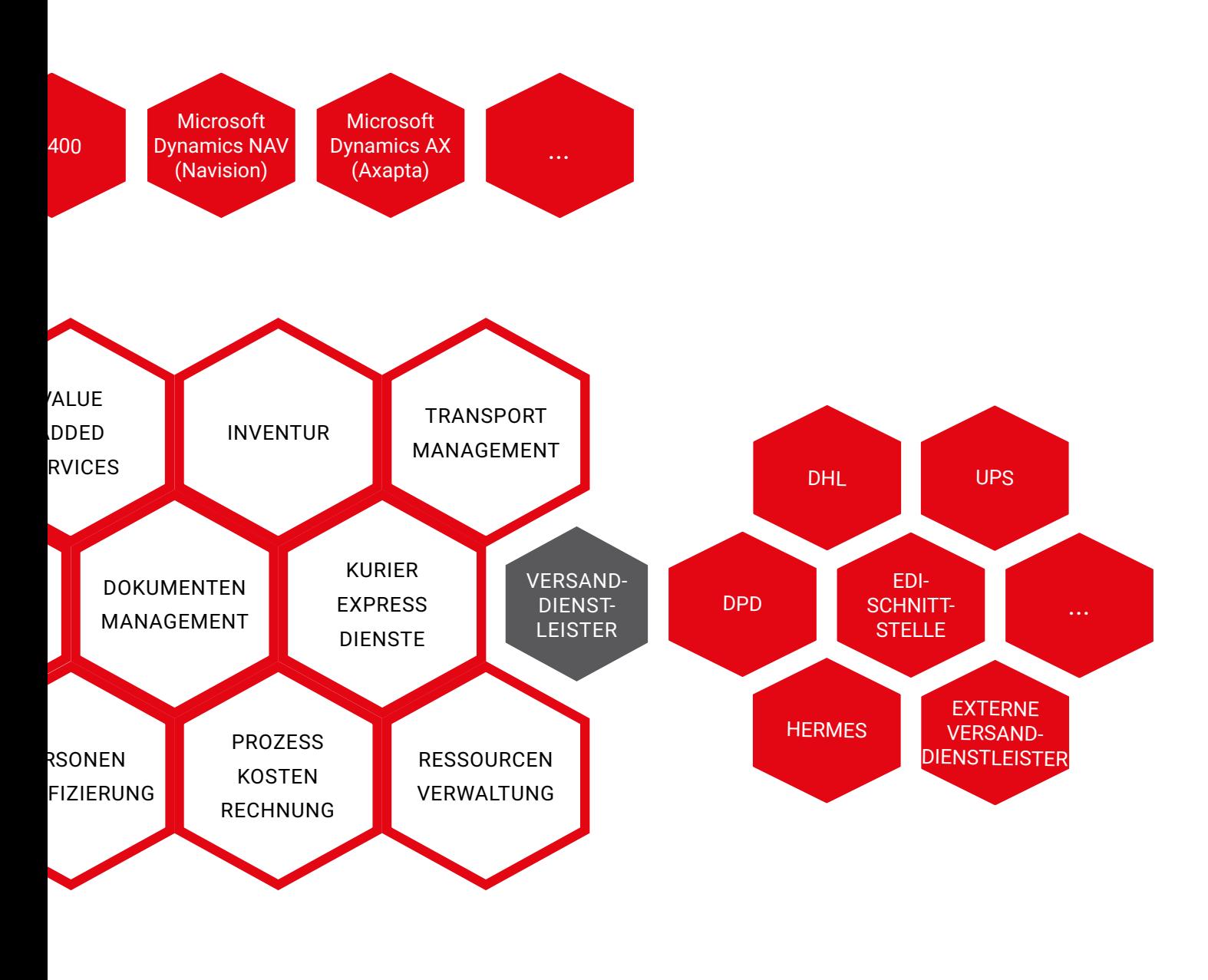

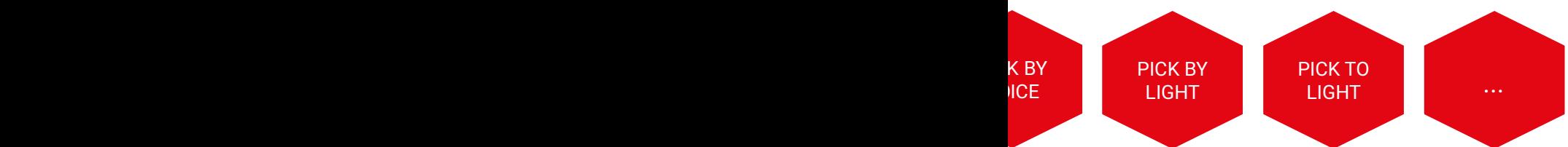

# Software Kernel & Grundfunktionen

*Grundlage von PBW ist der Kernel, welcher die Basis für alle weiteren Funktionen darstellt. Sämtliche Module greifen auf diese zentralen Funktionalitäten zu. Der PBW-Kernel besteht aus folgenden Bausteinen:*

#### **System**

- **Mehrmandantenfähigkeit** Mehrere Standorte | Mehrere Eigentümer |
- $\blacktriangleright$  Modularer Aufbau
- $\blacktriangleright$  Systemtransparenz

Tracking and Tracing | Prozessmonitor | Journalisierung | Sicherung und Recovery

 $\blacktriangleright$  Flexibler Dialogaufbau

Mehrsprachigkeit| Konfigurierbare Dialog- und Meldungstexte | Individuelle Auswahl von Feldern | Ausgaben in Excel

#### **User**

**Benutzerverwaltung** 

Standortzuweisung | Sprachzuweisung | Individuelles Dialog Layout | Individuelle Menüs | Verwaltung von Favoriten

- $\blacktriangleright$  Rollen- und Rechteverwaltung Standort-Ebene | Dialog-Ebene | Feld-Ebene | Funktions-Ebene | Passwortrestriktionen
- $\blacktriangleright$  Ressourcenverwaltung Arbeitsequipment | Personal- und Schichtmanagement

#### Arbeits

- $\blacktriangleright$  Arbeitsplatzt Desktop-Anw Web-Anwend
- $\blacktriangleright$  Arbeitsplatzz Standort | Arl Drucker
- $\blacktriangleright$  Erweiterte Fu

Autostart von Favoriten | Si Poolarbeitspl

### **System - Modularer Aufbau**

PBW wurde mit modularem Aufbau konzipiert und realisiert. Die einzelnen Funktionen und Module können dadurch individuell lizensiert und genau nach Ihren Bedürfnissen zugeschaltet werden. Alle relevanten Einstellungen erfolgen anschließend modulbezogen mittels zentraler Schlüsseltabellen. Änderungen sind jederzeit auch während der Betriebszeiten möglich.

Diese Standardisierung stellt eine konsequente Releasefähigkeit sicher, damit Sie immer auf der neuesten Version von PBW arbeiten können.

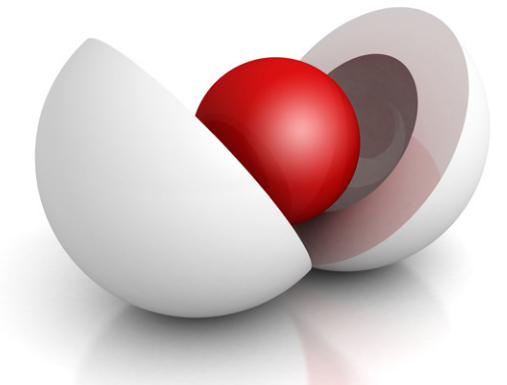

### **Arbeitsplatz**

#### ypen

endung | Mobile ung

uweisungen eitsbereich I

#### nktionalitäten

Dialogen / ngle Sign-On |

#### **Usability**

- ätze **Franktionen** 
	- $\blacktriangleright$  Tabellenfunktionen
		- Fixe und variable Spalten | Verschieben | Ausblenden | Mehrfachsortierung
	- ▶ Zielgerichtete Suchabfragen Freie Auswahl der Filterfelder| Freie Anordnung der Filterfelder | Speichern von Suchabfragen

# **Office**

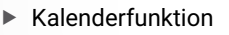

Termine | Erinnerungen | Aufgabenverwaltung | Benutzergruppen

 $\blacktriangleright$  Kontaktverwaltung Hinterlegen Kontakte | Profilbilder | E-Mail-Client

# **Usability - Hilfsfunktionen**

Für eine effiziente Bedienung stellt PBW dem Anwender ein standardisiertes Dialoglayout zur Verfügung. Diese intuitive Oberfläche erleichtert die Einarbeitung und Bedienung des Systems. Kombiniert mit einer Vielzahl von Hilfsfunktionen und einer Onlinehilfe sorgt dies für einen reibungslosen, fehlerfreien Ablauf.

 $\blacktriangleright$  Hilfsfunktionen

Dialogbezogene Onlinehilfe | Kontextbezogene Wertelisten | Markierung von Pflichtfeldern | Status- und objektbezogene Hintergrundfarben | Tooltips | Shortcuts

# Usability & Usermanagement

*Dialoggestützte und interaktive Konfigurationen ermöglichen schnelle und effiziente Anpassungen des Systems.*

### **BENUTZEROBERFLÄCHE**

Die intuitive Benutzeroberfläche ermöglicht eine schnelle und sichere Einarbeitung des Bedieners. Für den täglichen Betrieb wurde auf eine ergonomische und anwendergerechte Usability geachtet, die effizientes Arbeiten ermöglicht.

Als Basis dient ein in allen Menüpunkten einheitlicher Aufbau der Dialoge bestehend aus Funktionstasten, Filterfeldern und einer tabellarischen Datenausgabe.

Die jeweils verfügbaren Datenfilter und ihre Position im Layout können von einem Administrator über ein Menü angepasst werden. Ebenso sind die gewünschten Datenfelder der Ergebnisanzeige und alle Bezeichnungstexte einstellbar. Eine Programmierung ist nicht erforderlich.

Die korrekte Eingabe von Filterwerten unterstützt PBW durch kontextabhängige Wertelisten. Einmal durchgeführte Abfragen können die Benutzer als Schablone zur weiteren Verwendung speichern. Die Ergebnisse können innerhalb der Tabelle sortiert und für eine externe Weiterverarbeitung als Excel-Datei exportiert werden.

Das Hervorheben von Pflichtfeldern und eine farbige Hinterlegung von relevanten Statuswerten erleichtert die Übersicht. Für eine maßgeschneiderte Bedienbarkeit können die Benutzer individuell die passende Schriftgröße, Favoriten, Autostart-Einträge und Defaultwerte einstellen.

Sollten dennoch Fragen auftauchen steht PBW dem Anwender mit mehr als 2.700 Hinweis-, Warn- und Fehlermeldungen, sowie 1.800 Seiten dialogbezogener Online-Hilfe zur Seite.

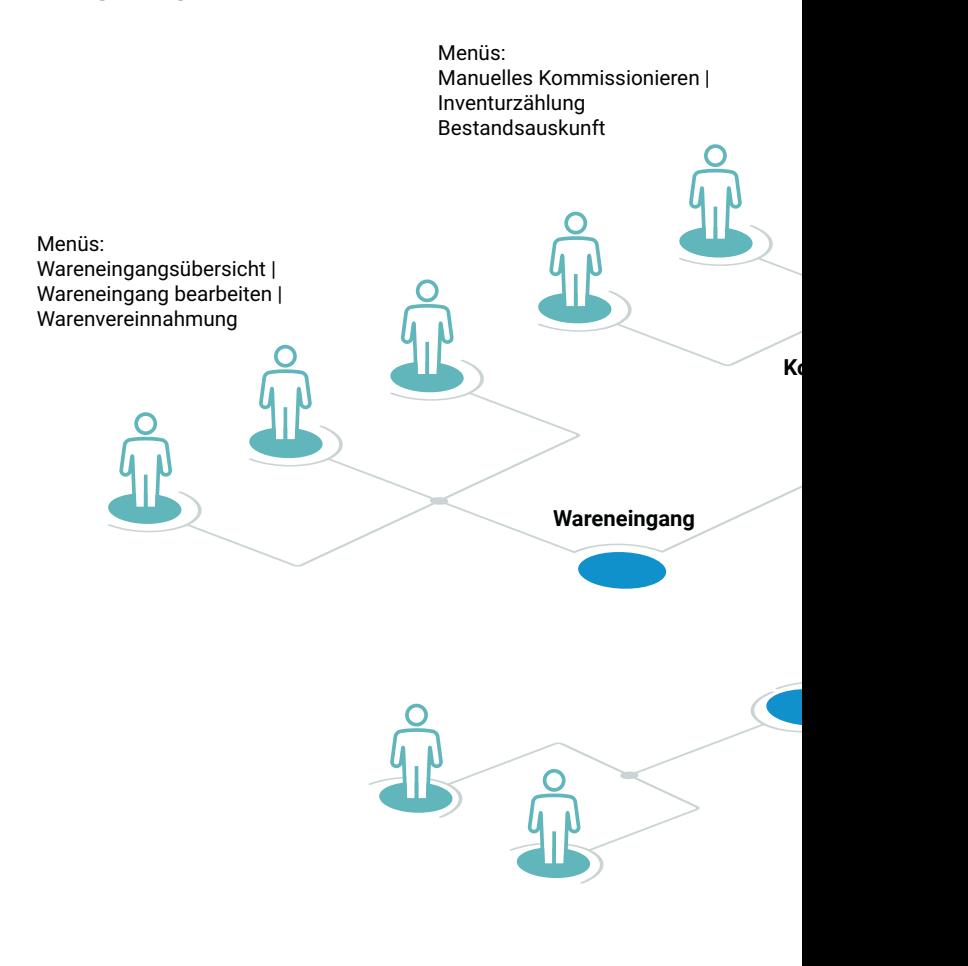

Abb. 2: Rechte- und Rollenkonzept

### **USER & BERECHTIGUNGEN**

PBW unterliegt einem innovativen Berechtigungskonzept. "Rollen" sind dabei Sammlungen von Berechtigungen, wie z. B. der Zugriff auf bestimmte Dialoge oder Funktionen. Diese können den Benutzern gemäß ihren Aufgabenbereiche zugewiesen werden.

Neben den Benutzerrechten gibt es zusätzliche Standortberechtigungen, mit denen eine Zuweisung von Anwendern zu unterschiedlichen, oder auch nur zu einem Logistik-Standort erfolgen kann.

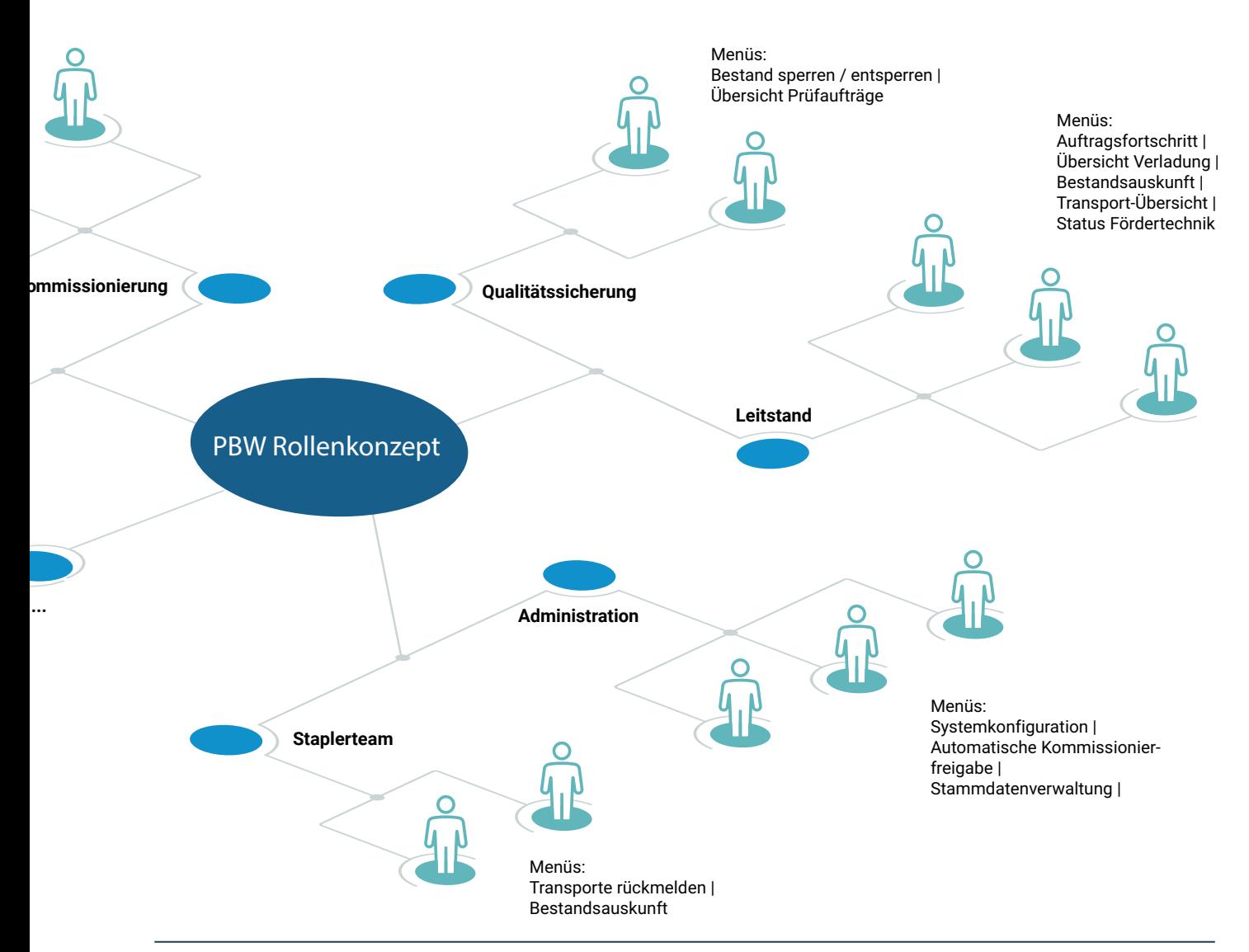

# Materialstammdaten

*Die Materialstammdatenverwaltung in PBW umfasst alle logistischen Grunddaten zum Material. PBW schafft mit Hilfe der Materialstammdatenverwaltung eine maximale Datenqualität zum Material in Bezug auf logistische Aufgabenstellungen.* 

# **MATERIALSTAMM LOGIK**

Der Materialstamm dient als Grundlage für alle logistischen Prozesse. Er kann aus einem übergeordneten ERP-System übergeben oder manuell im PBW angelegt werden. Die beinhalteten Daten untergliedern sich in folgende Bereiche:

- $\blacktriangleright$  Grunddaten
- **Example 2** Bezeichnung der Zusatztexte
- $\blacktriangleright$  Standort und Werk
- $\blacktriangleright$  Mengeneinheiten
- $\blacktriangleright$  Nachschub und Festplatz
- $\blacktriangleright$  Gefahrstoffdaten
- $\blacktriangleright$  Gefahrgutdaten
- $\blacktriangleright$  Zugriffsstatistiken
- f Kundenspezifische Zusätze zum Material

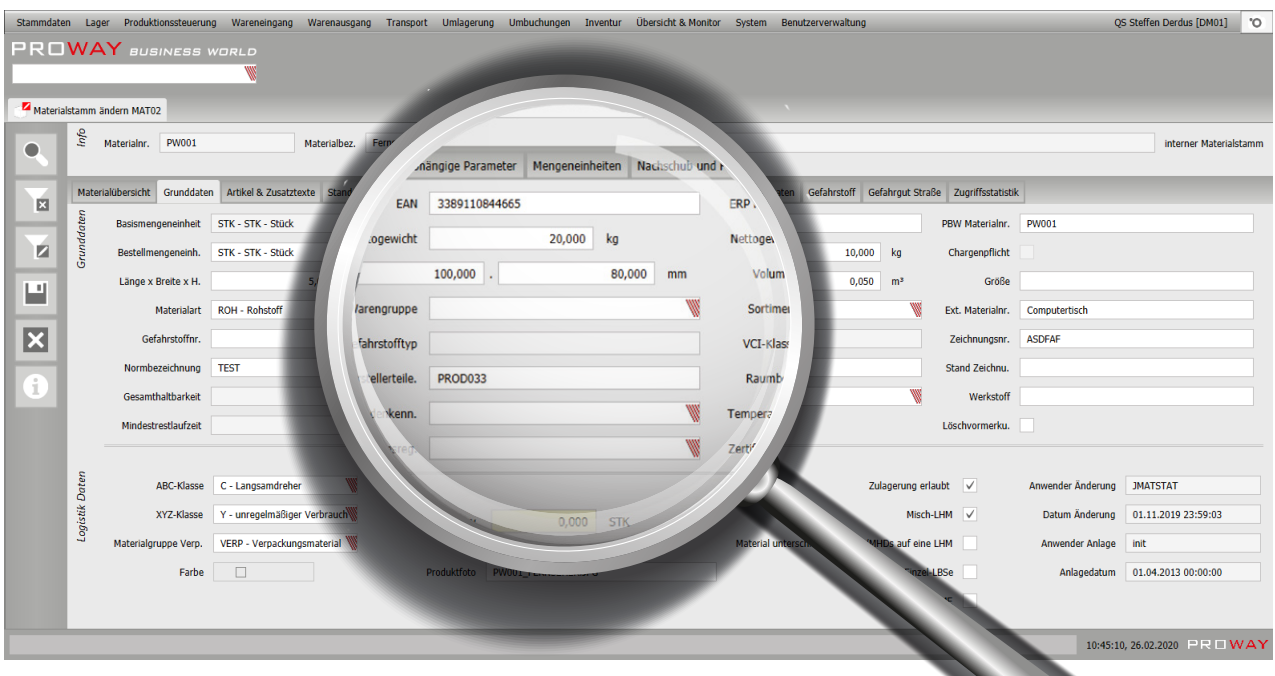

Abb. 3: Materialstamm: Grunddaten

#### **Grunddaten**

Materialnummer und -text | Zusatztexte zum Material | Materialfoto | Basis- und Bestellmengeneinheit | ABC- und XYZ-Klassen | Materialgruppen | Materialart | Warengruppe | Sortiment | Chargenpflicht | MHD-Pflicht | Seriennummernhandling Zertifikatsverwaltung | Gefahrstoff- und Gefahrgutdaten | Prüfungsintervalle für QS | Werkstoff | Temperatur | Raumbedingungen | Normbezeichnung | Zeichnungsnummer mit Version

#### **Mengeneinheiten**

Basismenge pro ME | Verwaltung einer Verpackungshierarchie | EAN pro ME | Abmessungen pro ME | Volumen pro ME | Brutto und Nettogewicht pro ME | Mengen pro Fachklasse

Einlagerungsstrategie | Auslagerungsstrategie | Lagerzone | ERP-Werke | ERP-Lagerorte | Serialnummer-Profil | Beschaffungsarten

#### **Standort & Werk**

Standort Ziellager Meldebestandsnachschub Auftragsnachschub Festplatzverwaltung

#### **Nachschub**

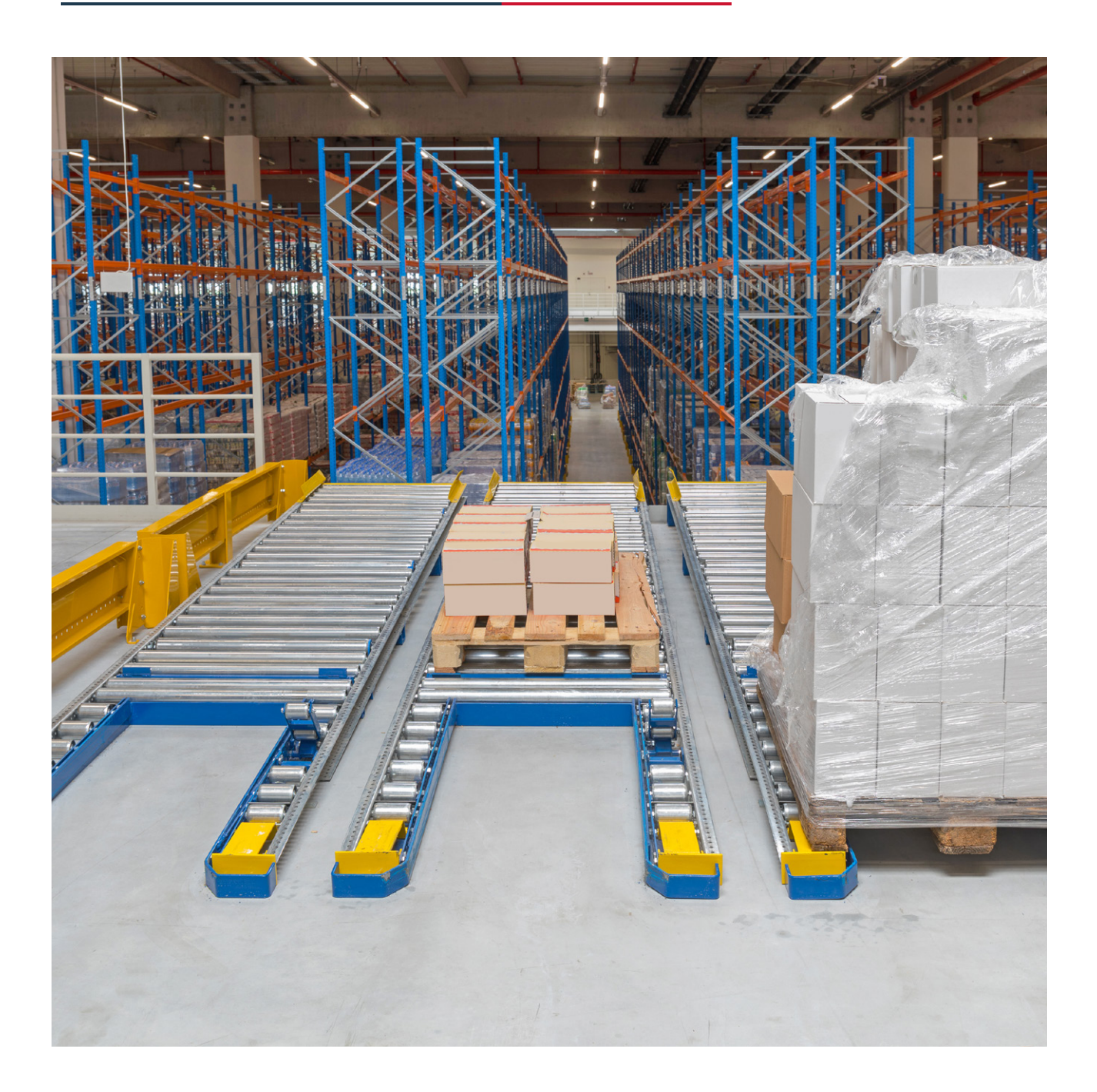

# Lagerstrukturverwaltung

In PBW können mehrere räumlich und geografisch voneinander getrennte Logistikstandort verwaltet werden, wie z.B. ein Distributionszentrum, Niederlassungen und Produktionsstätten. Dabei ist es jederzeit möglich die Bestände eines Materials standortübergreifend einzusehen.

Lagerbereiche sind Zonen innerhalb des Standortes mit gleichen oder ähnlichen Funktionsweisen. Sie können im PBW sowohl für die Lagerung als auch als Prozessflächen genutzt werden.

Den zugehörigen Gassen und Regalen können Ressourcen wie Schmalgangstapler oder Regalbediengeräte zugeordnet werden. Darüber hinaus werden Strategien zur Ein- und Auslagerung verknüpft, um beispielsweise einen Rundgang oder Stichgang abzubilden.

Lagerplätze sind in Zeilen (X-Koordinate) und Ebenen (Y-Koordinate) unterteilt und lagern dort die Lagereinheiten. Mit der Z-Koordinaten können auch mehrfachtiefe Lagerplätze konfiguriert werden.

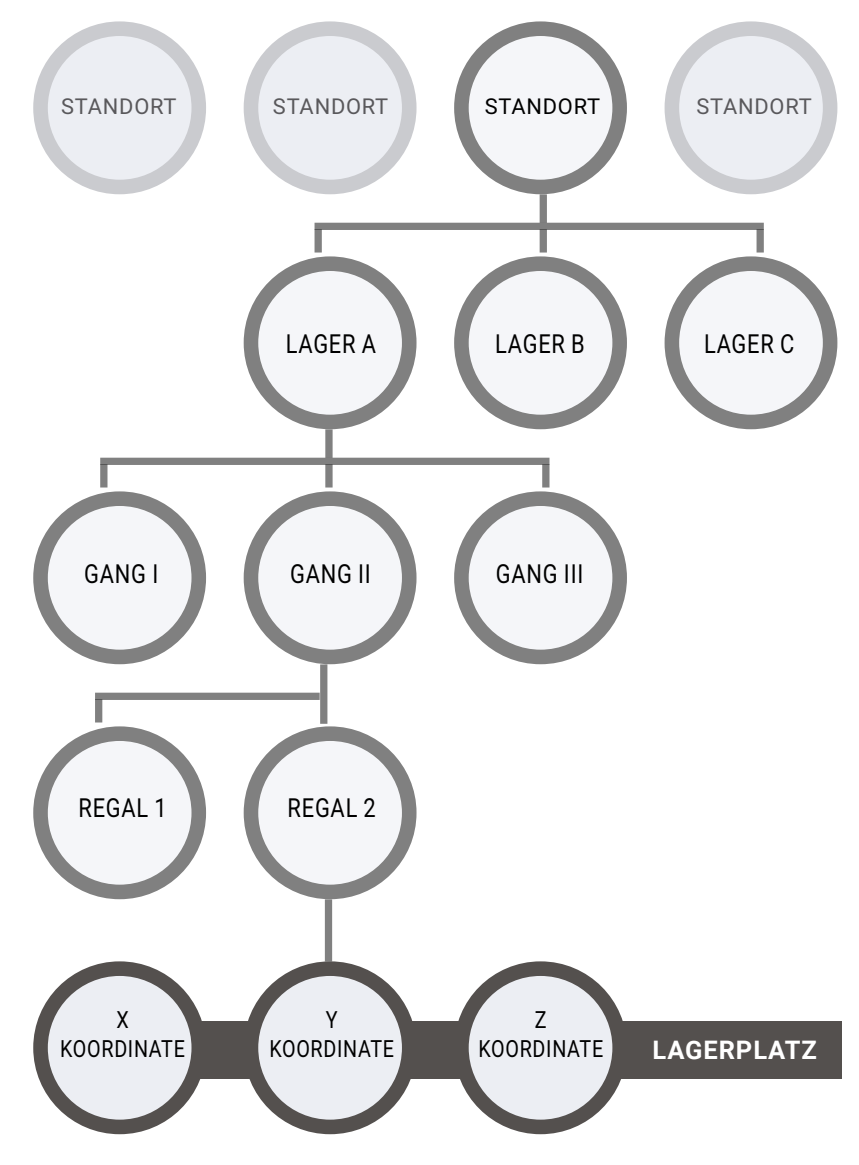

Abb. 4: Lagerstrukturverwaltung

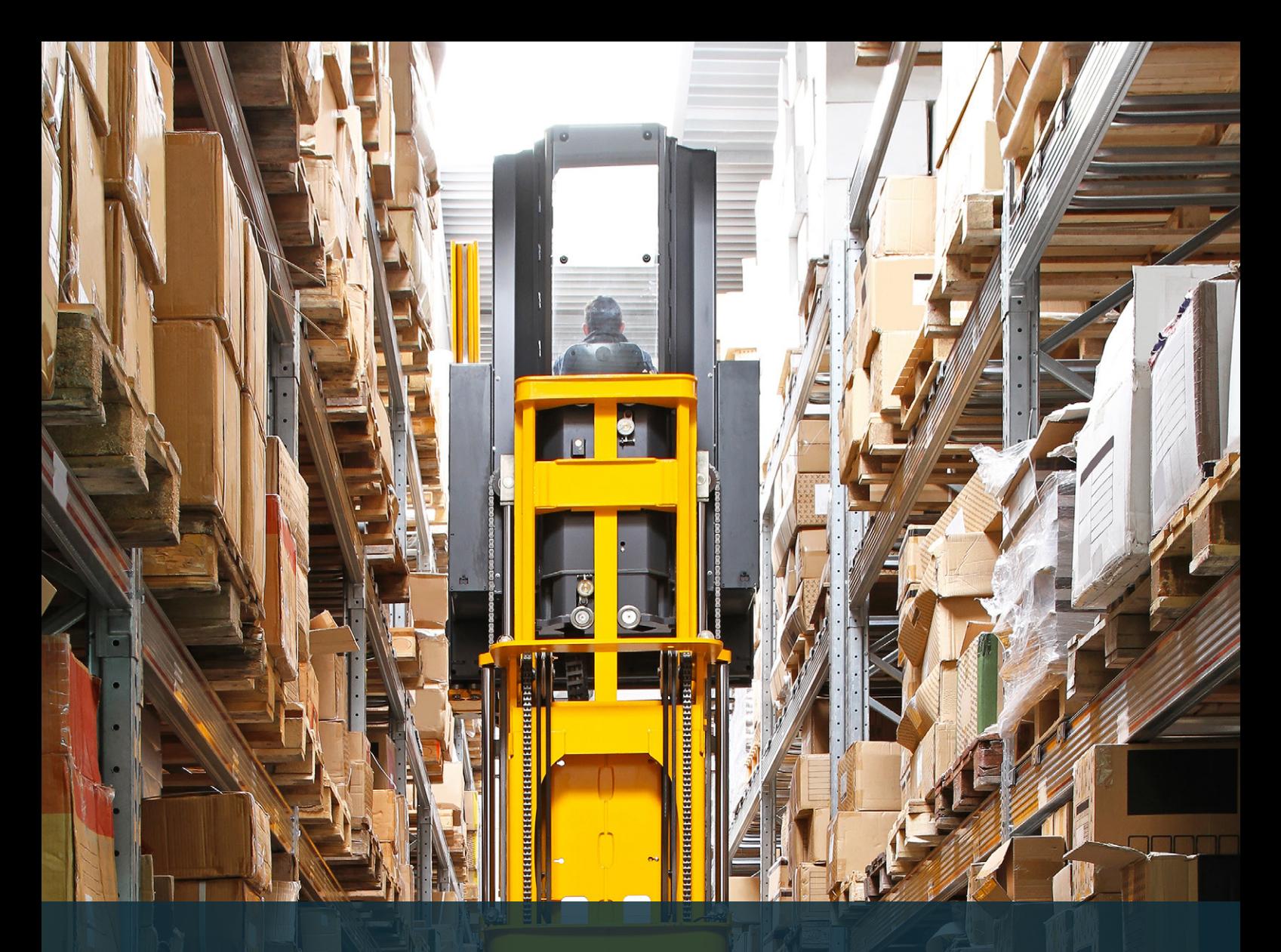

# Bestandsverwaltung

*Über die Bestandsverwaltung in PBW können Lagereinheiten (Paletten, Behälter etc.), Bestände (Artikelmengen) und die Stellplätze in Echtzeit verwaltet werden. Somit lässt sich jederzeit nachvollziehen, welche Artikel sich an welcher Stelle im Lager befinden.*

Bestandsbetrachtungen auf den Ebenen:

- ▶ Logistik-Standort
- $\blacktriangleright$  Lagerbereich
- $\blacktriangleright$  Lagerplatz

Gruppierungen nach:

- $\blacktriangleright$  Eigentümer
- $\blacktriangleright$  Charge
- $\blacktriangleright$  Seriennummer
- $\blacktriangleright$  Mindesthaltbarkeitsdatum

# Effiziente Lagerplatzbelegung

*In PBW wird die optimale Lagerbelegung über Fachklassen gewährleistet. Eine Fachklasse definiert die Abmessung und Maximalgewichte des einzulagernden Ladehilfsmittels wie auch des potentiellen Lagerplatzes.*

Damit eine optimale Lagerplatzbelegung erfolgen kann, werden allen Lagerplätzen und erzeugten Ladehilfsmitteln die entsprechenden Fachklassen zugeordnet. Zudem erfolgt eine Definition weiterführender Kriterien, wie ABC-Klasse oder Lagerzone, die bei der Platzsuche zu berücksichtigen sind. Anhand dieser Eigenschaften kann PBW für jede Einlagerung den besten Platz ermitteln.

- ▶ Zuweisung von Fachklassen zu Lagerplätzen
- ▶ Zuweisung von Fachklassen zu Ladehilfsmitteln
- $\triangleright$  Übereinstimmung Fachklasse Lagerplatz und Ladehilfsmittel
- ▶ Berücksichtigung von weiteren Kriterien wie z.B.
	- $\bullet$  ABC-Klassen
	- Lagerzone
	- Feldlasten
	- Zusammenlagerverbote

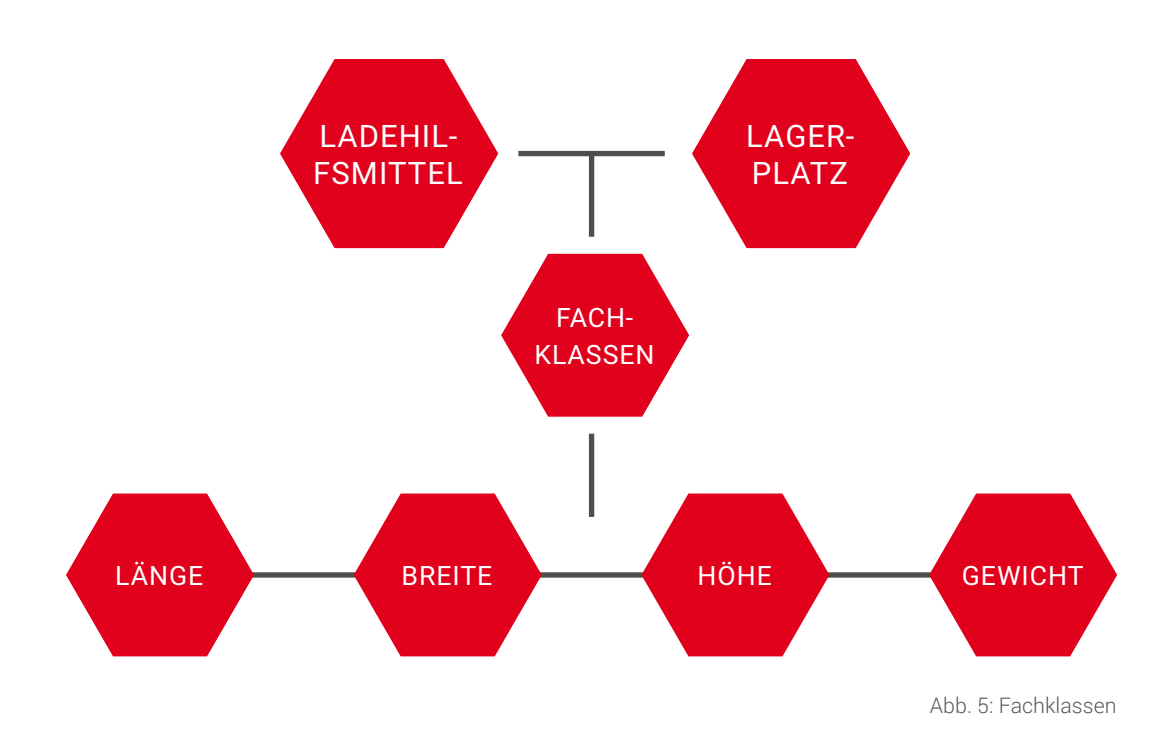

# Transportsteuerung

*Die Transportsteuerung führt alle anstehenden Materialbewegungen in optimaler Reihenfolge aus. Dies geschieht in der Regel mit möglichst wenigen Transportschritten und geringem Zeitaufwand.*

Damit PBW diese komplexe Aufgabe lösen kann, sind in der Transportsteuerung verschiedene Strategien hinterlegt, sowie das komplette Streckennetz des Lagers abgebildet. Hierdurch kann der optimale / effizienteste Transportweg ermittelt werden.

Die anlagenübergreifende Transportsteuerung berücksichtigt sowohl manuelle Staplertransporte für unterschiedliche Staplertypen, diverses Kommissionier-Equipment, als auch vollautomatische Fördertechnik und Regalbediengeräte.

Den Überblick über das komplexe Wegenetz des Lagers bietet eine grafische Oberfläche mit Ihrem individuellen Lagerlayout. Dort sind alle Transportpunkte und Wege mit den zugehörigen Informationen dargestellt. Eine erforderliche Änderung kann direkt aus der grafischen Anzeige erfolgen.

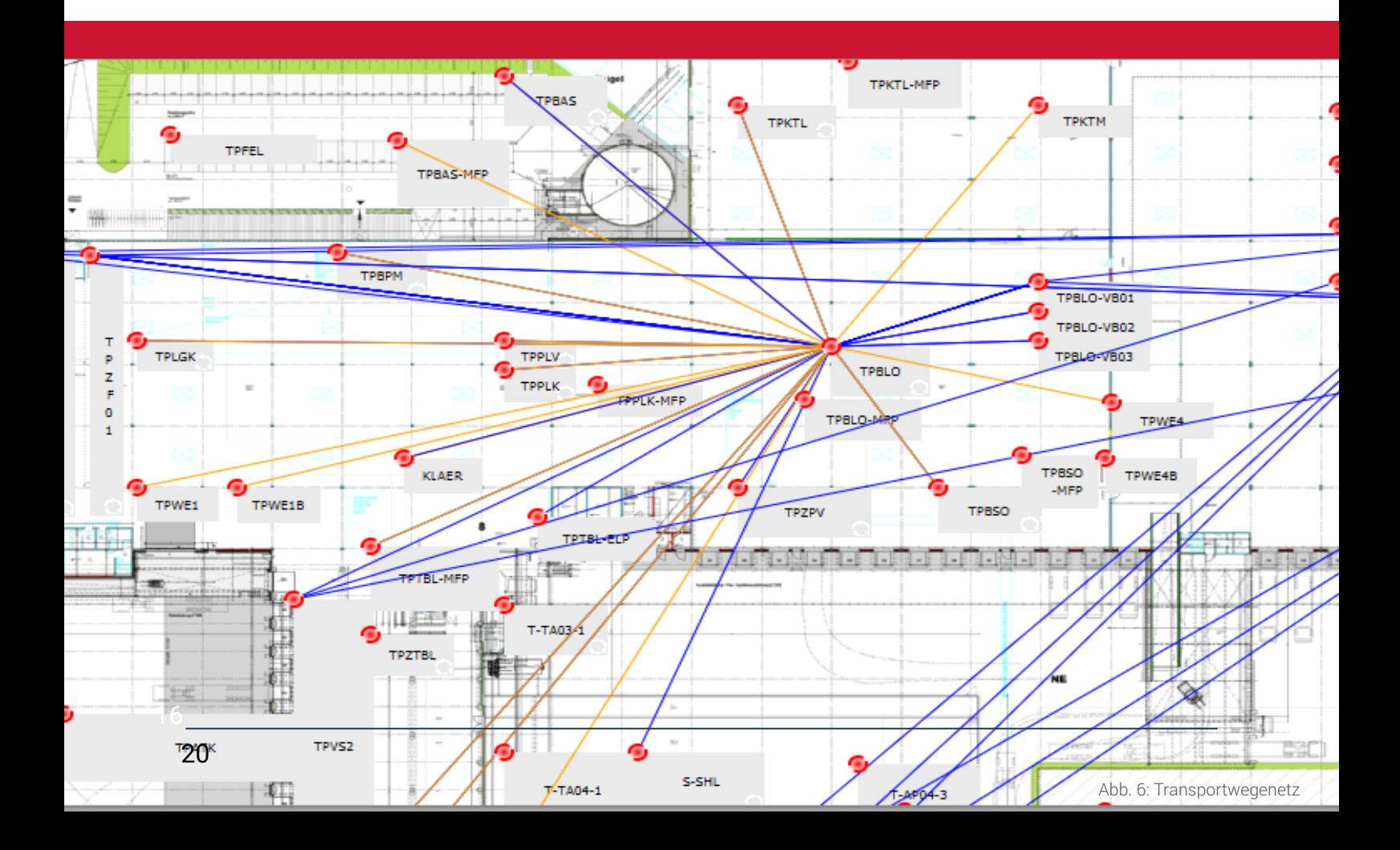

# Prozesssteuerung

*Aufgabe der Prozesssteuerung ist es, einen korrekten Ablauf in Prozessen zu gewährleisten. Dazu verwendet PBW modifizierbare Prozesspläne und überwacht die Abarbeitung der einzelnen Schritte unter Berücksichtigung verschiedener Abhängigkeiten, wie z.B. Auftragstypen.*

Die erforderlichen Prozesspläne und beinhalteten Prozessverkettungen sind vollständig konfigurierbar und gewährleisten den optimalen Materialfluss in Ihrem Betrieb.

# **Prozessplan-Templates**

Ein Prozessplan-Template beschreibt einen gewünschten Soll-Ablauf in Ihrem Lager.

- ▶ Zuordnung der Templates zu den relevanten Objekttypen wie z.B. Auftragstypen
- ▶ Verwaltung und Definition von kundenindividuellen Aktivitäten
- f Verkettung der Aktionen im Prozessplan mit Vorgänger- bzw. Nachfolge-Aktivität
- Festlegung der gewünschten Steuerungs-, Überwachungs- und Quittierungsebene wie z.B. Auftragsposition oder Gesamtauftrag
- f Hinterlegung von Sollzeiten der Aktivitäten

### **Prozessverkettung**

In PBW kann ein Übergang zwischen den Vorgänger- und Nachfolge-Aktionen an allen relevanten Ablaufpunkten erfolgen.

- $\blacktriangleright$  an Transportpunkten
- ▶ nach Beendung einer Funktion
- $\blacktriangleright$  nach Abschluss eines Dialogschrittes

# Wareneingang

*PBW steuert sämtliche Aktivitäten zur Abwicklung des Wareneinganges von der Avisierung bis zur Einlagerung auf die optimalen Lagerplätze.*

### **Anlieferung**

#### Wareneingangstypen

Externe Lieferanten | Interne Zugänge | Retouren | Produktionsrückläufer | KEP-Paketdienste

#### $\blacktriangleright$  Mengenverwaltung

Lieferscheinabgleich | Teillieferungen | Minderlieferungen | Mehrlieferungen

#### $\blacktriangleright$  Wareneingangsdisposition

Übersicht offener Wareneingänge | Zuordnung Tore | Zuordnung Mitarbeiter | Freigabe zur Vereinnahmung

### **Vereinnahmung**

- Flexibles Arbeiten mit mobiler Datenerfassung | am festen Arbeitsplatz
- f Systemunterstützung des Mitarbeiters Artikelfotos | Arbeitsanweisungen
- ▶ Verwaltung von Bestandsmerkmalen Charge | Mindesthaltbarkeit | Seriennummer | NVE / SSCC | Verwaltung Zertifikate
- ▶ Value Added Services Umpacken | Dekonsolidierung | Set-Bildung Konfektionierung

#### LHM-B

- $\blacktriangleright$  Aufbau der L Artikelrein | M Zulagerung
- $\blacktriangleright$  Systemunters **Mitarbeiters**

Palettierungs LHM Fachver Rasterverwal

 $\blacktriangleright$  Dimensionsd

Abmessunge

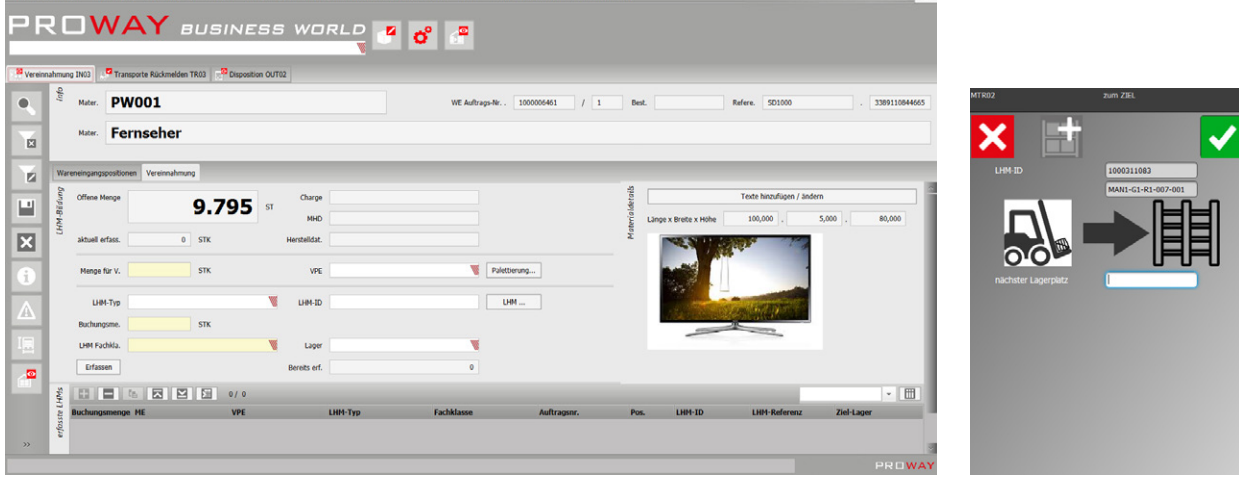

Abb. 7: Vereinnahmung Abb. 8: MDE

# **LHM-Bildung**

#### adeeinheit

lischpaletten |

#### stützung des

vorschläge | waltung | LHM tungmengen

#### aten

n | Gewichte

# **Einlagerung**

Flexibles Arbeiten MDE | Automatische Fördertechnik | manuell mit Liste

 $\blacktriangleright$  Lagerfindungsstrategien Festplatzverwaltung | Blocklagerverwaltung | Automatiklager | Mindest- und Maximalmengen

#### $\blacktriangleright$  Platzfindungsstrategien Gassenverteilung | Verwaltung Dimension und Gewichte | ABC-Klassen und Lagerzonen| Gefahrstoffe | Mehrfachtiefe Lagerung | Alternative Platzwahl

#### **Schnittstellen**

- f Übermittlung Wareneingänge vom ERP
- f Flexible Rückmeldezeitpunkte

Anlieferabschluss | LHM-Bildung | LHM-Einlagerung | Abschluss Wareneingang

### **Einlagerung – Platzfindungsstrategien**

Die Ermittlung optimaler Lagerplätze ist eine zentrale Kernaufgabe eines Lagerverwaltungssystems und abhängig von vielen Faktoren. Diese komplexe Aufgabe löst PBW in zwei Schritten:

- $\blacktriangleright$  Ermittlung Lagerbereich über Lagerfindungsstrategien
- $\blacktriangleright$  Ermittlung Lagerplatz über Platzfindungsstrategien

Die einzelnen Prüfkriterien und Regeln innerhalb der Lagerfindungs- und Platzfindungsstrategien sind vollständig konfigurierbar. Damit können die unterschiedlichen Bedürfnisse Ihrer Standorte oder Artikel präzise und individuell abgedeckt werden. Eine optimale Lagerung ist sichergestellt.

# Warenausgang

*PBW plant und steuert den kompletten Warenausgangsprozess von der Auftragsübernahme und Einplanung bis zum Versand. Durch die hohe Konfigurierbarkeit wird das komplette Portfolio des WA wie z. B. B2B, B2C, Third-Party, E-Commerce, Filialbelieferungen, KEP aber auch eine Produktionsversorgung mit Stücklisten abgedeckt.*

### **Versanddisposition**

**Kommiss** 

Kommissionie

 $\blacktriangleright$  Warenausgangsauftragstyp

Kundenlieferung | Produktionsversorgung | KEP | Filiallieferung | Verschrottung/ Entsorgung

#### ▶ Zuordnung von:

Versandarten | Spediteuren | Kunden | Terminen | Prozessplänen | Prioritäten | Touren | Verladezonen

- $\blacktriangleright$  Stornierungen
- **Arbeitsanweisungen**

# f Freigabetyp

**Freigabe**

Manuell durch den Leitstand | Automatisch durch PBW

 $\blacktriangleright$  Wegeoptimierung Rundgang | Stichgang | Auf- oder Absteigend | Gewichtsklassen | Volumenklassen

- $\blacktriangleright$  Planungslogiken Durchlaufzeiten | Cut-Off-Zeiten | Packmitteleinplanung
- **Ressourcenzuordnung** Mitarbeiter | MDE | Arbeitsstation | Flurförderzeug
- Pick by light | P Voice | Pick to lageranbindun
- $\blacktriangleright$  Kommissionie Multi-Order-Pic und Pack | Exp Negativ Komm Blockkommiss
- $\blacktriangleright$  Systemunterst Fotoverwaltun weisungen | Fe verwaltung

 $\blacktriangleright$  Auslagerstrategien

Lagerbereiche | FIFO/LIFO/FEFO/ LEFO | Minimierung Zugriffe | Maximierung Leerplätze

- $\blacktriangleright$  Auslagerprüfungen Charge | MHD | Seriennummer | Sonderbestand | Sperrstatus
- $\blacktriangleright$  Mengenhandling

Teilentnahmen | Vollpaletten | Verpackungshierarchien

### **Reservierung**

Konsolidiertechn Versandlager | Wa Sorteranlage

Konsolidierzeitpu Vor dem Verpack Bereitstellung

 $\blacktriangleright$  Konsolidierkriteri

Auftrag | Tour | To Verladezone

### **Konsoli**

### **Komierung**

#### rtechniken

**Pick to light | Pick by** Belt | Automatikg | MDE | Liste & Label

#### rstrategien

king | Pick ress Picking | issionierung | ionierung

#### ützung des Mitarbeiters

g | Arbeitsanhlmengen-

#### ken arenumschlagszone |

nkte

en I In der

en Aurengruppe |

# **Konsolidierung**

# **Verpacken**

Packplatz-Abwicklung

Einpacken | Umpacken | Auspacken | Mit MDE | An einer Arbeitsstation

#### ▶ Bilden von Packstücke

SSCC/NVE-Label | Gewichte und Volumen | Packinhaltslisten | Gefahrgutabwicklung

#### $\blacktriangleright$  Systemunterstützung des **Mitarbeiters**

Fotoverwaltung | Packanweisungen | Anbindung Waagen

### **Verladen**

# Dock Management

Torplanung | Verwaltung von Bereitstellzonen

#### $\blacktriangleright$  Druck

Lieferschein | Frachtpapiere | Gefahrgut-Hinweise

 $\blacktriangleright$  Systemunterstützung des Mitarbeiters

> Verladeübersicht | Verladeabschluss / Manifest | Fotoverwaltung | KFZ-Kennzeichen | Rückabwicklung nicht verladbarer Ware

#### ▶ Übermittlung Aufträge vom ERP

#### $\blacktriangleright$  Flexible Rückmeldezeitpunkte

Kommissionierbestätigung | Abschluss Packstück | Bereitstellung Versandzone | Verladung Packstück | Abschluss Auftrag

# **Schnittstellen**

## **Kanban-Abwicklung**

Bei der Kanban-Abwicklung orientiert sich der Nachschub zu einem Kunden an seinem tatsächlichen Verbrauch. Somit werden die Bestände auf das Nötigste reduziert. Die daraus folgende Anforderung an eine exakte, termingenaue Durchführung des Nachschubs verhindert Überfüllungen im Zielbereich oder Verzögerungen der Folgeabläufe.

Ein klassisches Einsatzgebiet der Kanban-Abwicklung ist z.B. die Produktionsversorgung. Mit PBW stehen Ihnen alle gängigen Funktionalitäten für die optimale Kanban-Abwicklung zur Verfügung.

- $\blacktriangleright$  Einlagerung und Verfolgung leerer Kanban-Boxen des Kunden im Lager
- f Meldung der Boxnummern an das zugeordnete ERP-System
- **F** Entgegennahme des Lieferauftrags vom ERP-System
- **F** Termingenaue Einplanung und Ausführung des Lieferauftrags
- ▶ Zuordnung der benötigten Materialen zu den Boxen
- **EXAUSLIEFERUNG der gefüllten Boxen an den jeweiligen Warenempfänger**

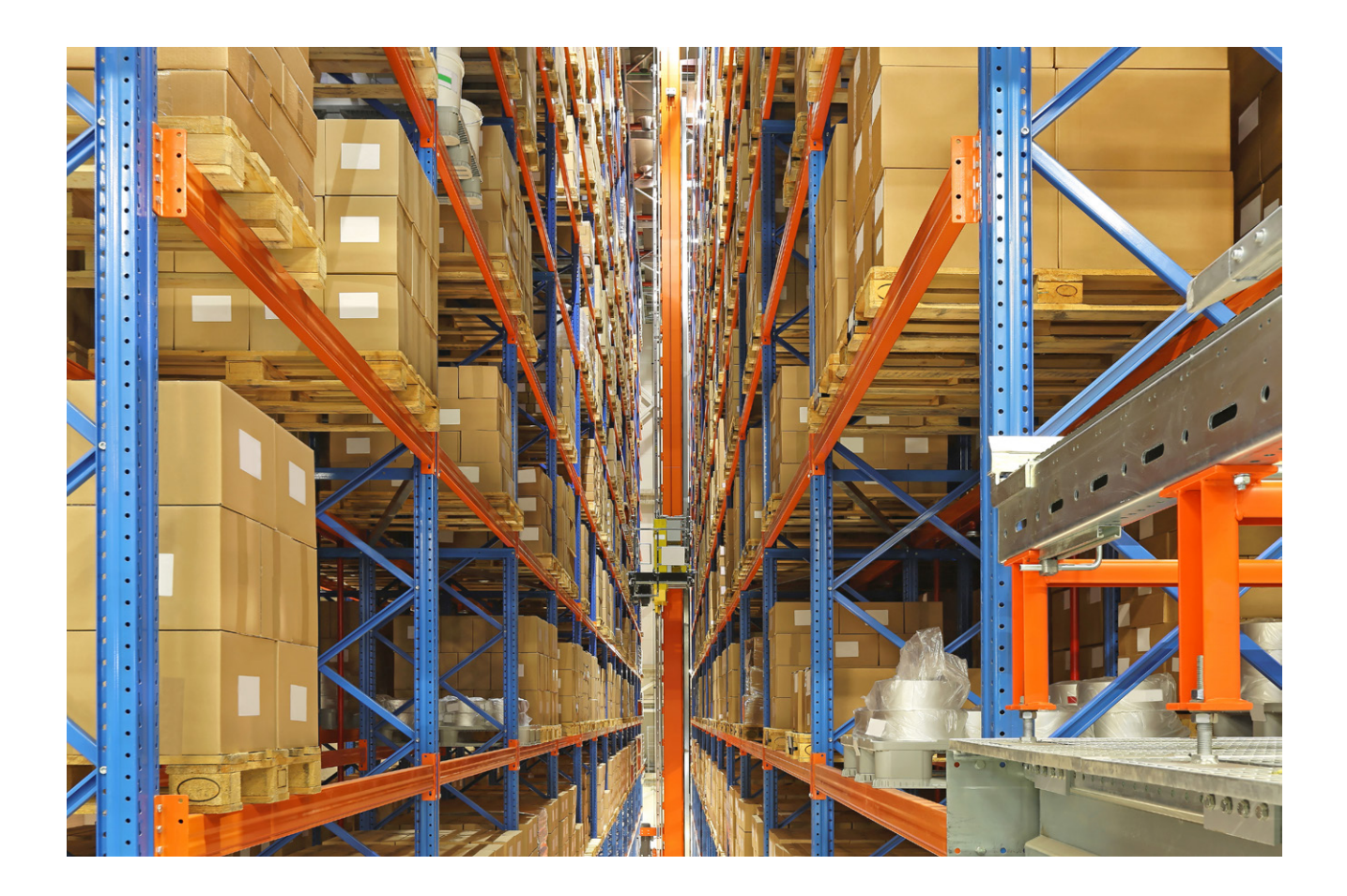

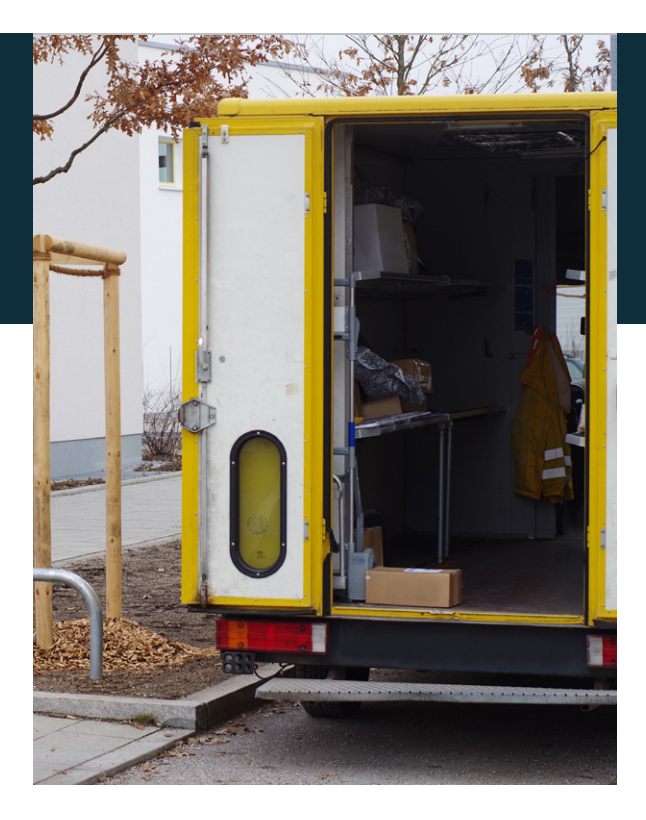

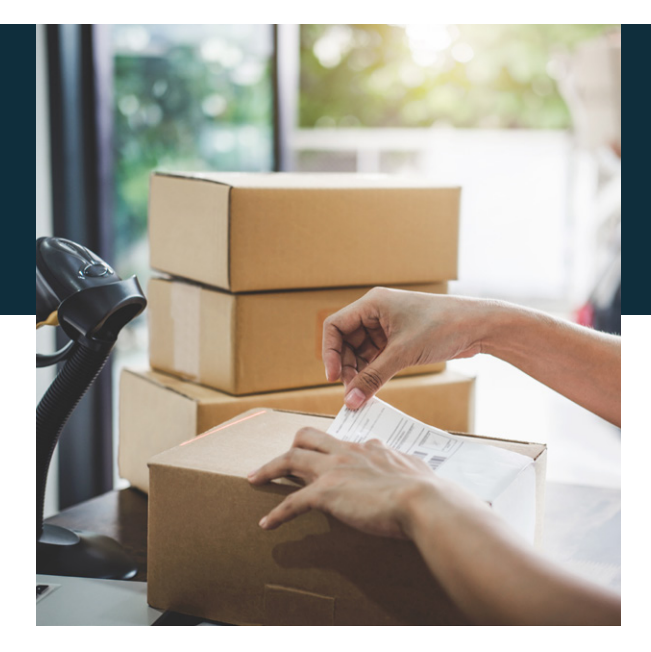

### **Abwicklung Paketdienstleister - KEP**

Die Zunahme des Online-Handels und E-Commerce-Bereichs verändert in vielen Branchen die Struktur der Aufträge. Anstatt weniger große Filialaufträge per Spedition verlassen nun sehr viele Kleinaufträge das Lager und werden als Paket direkt zum Endkunden gebracht.

Den Transport der Pakete übernehmen die verschiedenen Kurier-Express-Paketdienste (KEP) auf dem Markt. Jeder KEP bietet unterschiedliche Lieferservices und stellt andere Anforderungen an Etikettierung, Routing oder Datenübermittlung.

Mit PBW erhalten Sie die Möglichkeit die unterschiedlichen KEP-Dienstleister und Services anzubinden und alle notwendigen Abwicklungsprozesse abzubilden.

- **F** Parallele Anbindung mehrerer KEP in einem System
- **Prozessbezogene Auswahl des gewünschten KEP**
- ▶ Steuerung des Warenfluss nach KEP, z.B. an unterschiedliche Packtische
- ▶ Paketbildung nach KEP-Vorgabe
- $\triangleright$  Andruck KEP-spezifischer Versandlabel und Routing
- $\blacktriangleright$  Schnittstellenkommunikation mit dem KFP

# Automatisierter logistischer Leitstand

*PBW kann alle Leitstands Aufgaben in Ihrer Logistik vollautomatisch und intelligent für Sie übernehmen. Die Steuerung erfolgt über frei konfigurierbare Prüfregeln, die in einem Zeitschema für jeden einzelnen Wochentag zugeordnet werden.*

### **Automatische Steuerung**

In den Prüfregeln werden exakt die Kriterien hinterlegt, die bisher Entscheidungsgrundlage Ihrer Mitarbeiter waren, um die komplette Einplanung, Reservierung und Freigabe der eingestellten Versandaufträge durchzuführen.

Dies ermöglicht PBW termingenau in Abhängigkeit von z.B. einem Schichtbetrieb oder Warenausgangsdatum und Uhrzeit, die erforderlichen logistischen Aktivitäten einzuleiten und auszuführen.

#### *Beispiele für Prüfkriterien und Ausschlusskriterien:*

- $\blacktriangleright$  Auftragstypen
- $\blacktriangleright$  Bestellarten des Kunden
- $\blacktriangleright$  Lieferarten
- ▶ Prioritäten
- ► Warenausgangsdatum und Uhrzeit
- $\blacktriangleright$  Touren
- $\blacktriangleright$  Versanddienstleister
- ▶ Kommissionierlager
- ► Ganz- und Teilentnahmen
- ▶ Beliebig erweiterbar

### **Monitoring und Analyse im Leitstand**

Erfolg ist messbar. Anhand der verschiedenen Kennzahlen in PBW ist erkennbar, ob und in welchem Umfang die verschiedenen Ziele in den Abläufen erreicht werden. Diese Information kann transparent und in Echtzeit während des laufenden Betriebes oder in nachgelagerten Analysen evaluiert werden. Dies gestattet Ihnen zu jeder Zeit den vollständigen Überblick zu bewahren und Verbesserungspotentiale aufzudecken.

- ▶ Darstellung von Leistungskennzahlen (KPI) im Dialog oder im WEB auf mobilen Endgeräten
- f KPIs können individuell im Dialog erstellt werden
- **F** Prozess-, Warenfluss- und Bestands-Betrachtungen auf allen Ebenen im Lager
	- Standort
	- Lagerbereich und Platz
	- Auftrag und Auftragstyp
	- $\bullet$  Tour
	- Prozessflächen
	- $e$  etc.
- $\blacktriangleright$  Einbezug von bereits archivierten Historiendaten
- ▶ Automatisierte Optimierungen von z. B. Fehlbelegungen im Lager aufgrund von Abmessungen, ABC-Klassen, VCI und Gefahrstofftypen im Hintergrund oder bei Ruhezeiten

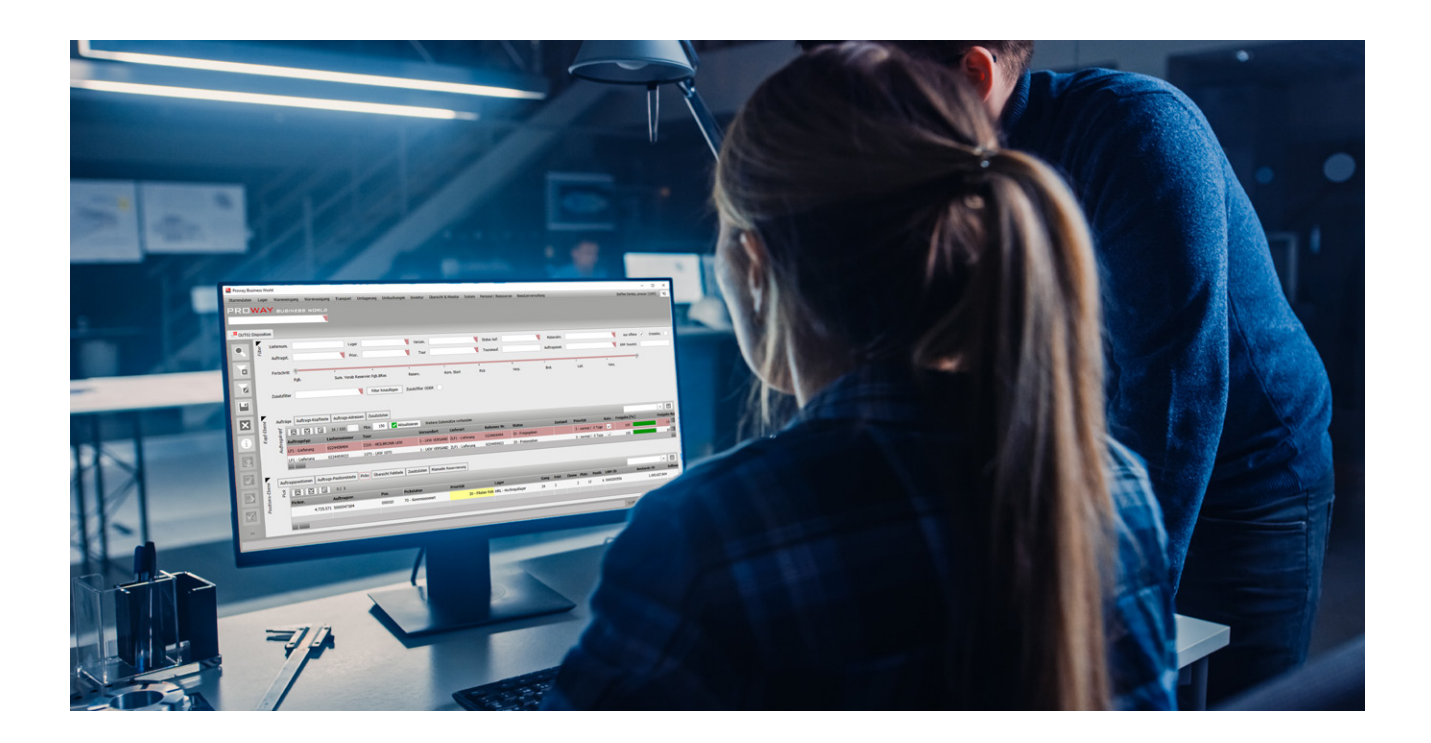

# Prozesskostenoptimierung

*PBW bildet jeden Teilprozess in der Logistik präzise ab und erfasst die dabei anfallenden Kosten. Dadurch lassen sich in Echtzeit Einsparungspotenziale ermitteln und Prozesse optimieren.*

Die in den Kostenstellen des Unternehmens abgewickelten Aufgaben werden in prozess- bezogene Aktivitäten zerlegt. Diesen Aktivitäten werden die Kosten, in Abhängigkeit von sogenannten Kostentreibern, zugeordnet und daraus Prozesskostensätze ermittelt. Das erlaubt die Kalkulation der prozessbezogenen Gemeinkosten auf die Produkte und durchgeführten Leistungen.

Die Pflege von internen und externen Preisen der Tätigkeiten erlaubt Ihnen eine Rentabilitätsprüfung der Abläufe und kostengerechte Verbesserungsmaßnahmen.

Zusätzlich können Sie aus dem Ergebnis der Prozesskostenrechnung von PBW eine Rechnung generieren lassen. Damit ist eine Weiterberechnung der logistischen Leistungen an andere Abteilungen in Ihrem Unternehmen oder an externe Lagermandanten problemlos möglich. Die ausführliche Journalisierung in PBW erlaubt hierbei jede gestellte Rechnung im Bedarfsfall mit transparenten Detailauflistungen der Aktivitäten zu untermauern.

Der generische Aufbau der Prozesskostenrechnung erlaubt zudem eine Anwendung der oben beschriebenen Funktionalitäten auf die Abläufe in anderen Systemen. Dafür ist es lediglich erforderlich, eine Journaldatei der Aktivitäten im PBW einzuspielen.

- **F** Definition von Leistungsempfängern, Kostenstellen, Kontierungen und Leistungsarten mit ihren Kostensätzen
- f Bilden von Leistungsgruppen, um die Kosten für Teil- und Hauptprozesse darzustellen
- **Fichter von Rechnungen für die Leistungsempfänger für beliebig definierbare Zeiträume**
- ▶ Analyse und Monitoring der Prozesse bis hin zur einzelnen Aktion
- **Abgleich zwischen internen und externen Kosten**
- **K** Anwendung der Prozesskostenrechnung mit jeder beliebigen Journaldatei externer Systeme

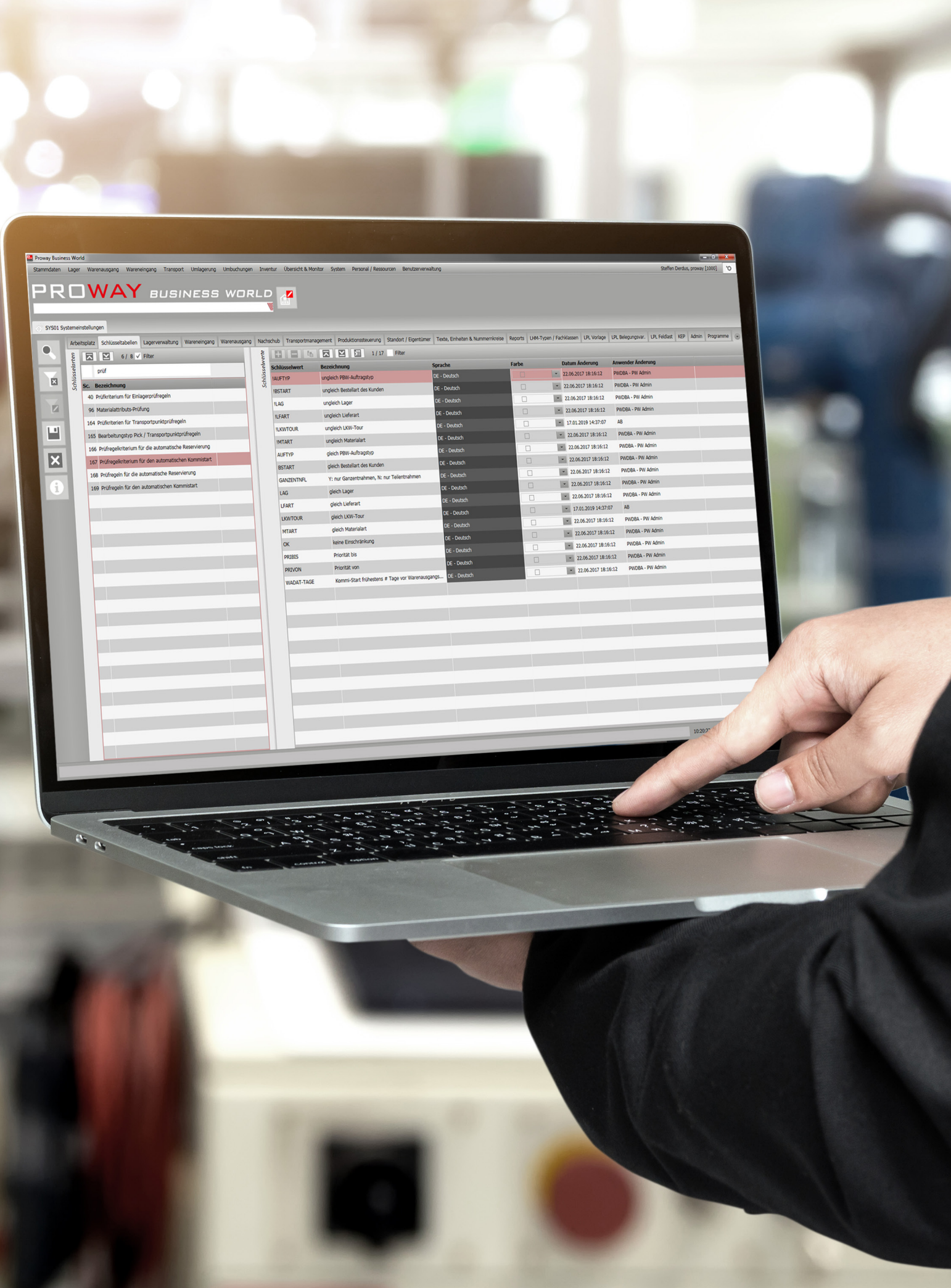

# Inventur

### *Die Inventur ist die Erfassung und Differenzenanalyse aller vorhandenen Bestände eines Eigentümers in einem oder mehreren Logistikstandorten.*

Die von PBW verwalteten Materialien werden von unterschiedlichen Inventurteams in einer oder mehreren Zählungen gezielt erfasst und dokumentiert. Es erfolgt eine Analyse der auftretenden Inventurdifferenzen mit abschließender Rückmeldung der Ergebnisse an übergeordnete ERP-Systeme.

Alle durchgeführten Inventuren werden, gemäß der gesetzlichen Vorgaben, in einem separaten Archiv festgehalten und können jederzeit von z.B. externen Wirtschaftsprüfern eingesehen werden.

PBW unterscheidet folgende Inventurarten

- $\blacktriangleright$  Stichtagsinventur
- $\triangleright$  Vor- und nachgelagerte Stichtagsinventur
- $\blacktriangleright$  Permanente Inventur
- $\blacktriangleright$  Leerplatzinventuren
- $\blacktriangleright$  Restmengeninventuren
- $\blacktriangleright$  Nulldurchgangsinventuren
- **Finzelinventuren von einem ERP System initiiert**

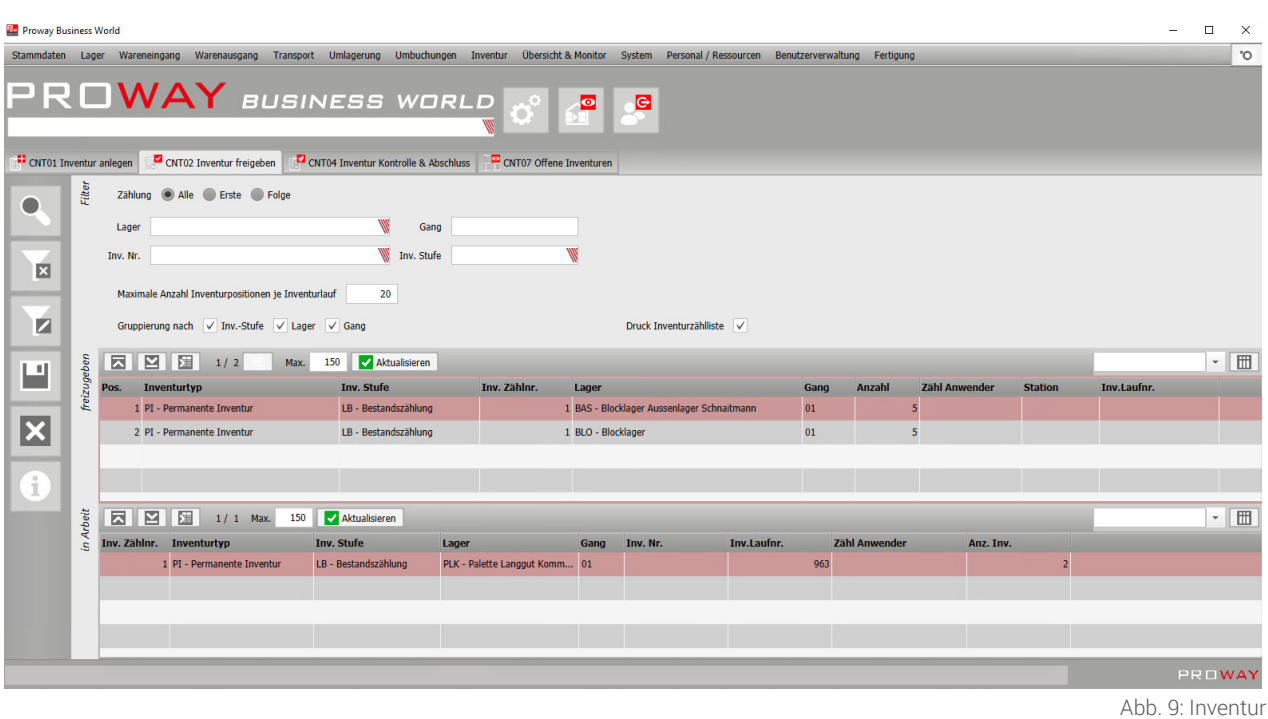

#### **Freigabe**

#### $\blacktriangleright$  Selektion

Eigentümer | Material | Lagerbereich

#### $\blacktriangleright$  Vorgangsverwaltung Erstzählungen | Folgezählungen | Zählteams

### $\blacktriangleright$  Inventurtechniken Mit MDE | Im Automatiklager |

Mit Listen

#### $\blacktriangleright$  Zählungen Optimierte Laufwege | Mengenerfassung | Chargenerfassung | MHD-Erfassung | Abweichungshinweise

### **Durchführung**

#### **Kontrolle**

#### $\blacktriangleright$  Abweichungshandling

Differenzenübersicht | Anstoß Nachzählungen

#### $\blacktriangleright$  Abschluss

 Mengenbuchungen | Inventur Report | Archivierung gemäß gesetzlicher Vorgaben

 $\blacktriangleright$  Systemunterstützung des Mitarbeiters

Übersicht offene Inventuren | Inventurfortschritt | Kumulierte Differenzenliste

- $\blacktriangleright$  Übermittlung Inventurauftrag vom ERP
- $\blacktriangleright$  Flexible Rückmeldungen Differenzen | Übereinstimmende Mengen | Durchgeführte Zählungen

### **Schnittstellen**

33

27

# Produktionsversorgung

*Der Bedarfszeitpunkt genauer Versorgung von einzelnen Arbeitsplätzen bis hin zu komplexen Produktionslinien beruht auf der Auflösung von Fertigungsstücklisten und der Umsetzung von Lager- und Umlagerungsaufträgen.*

Was bisher in komplexen Tabellen und Verknüpfungen konzipiert werden musste, kann mit PBW in wenigen Schritten realisiert werden.

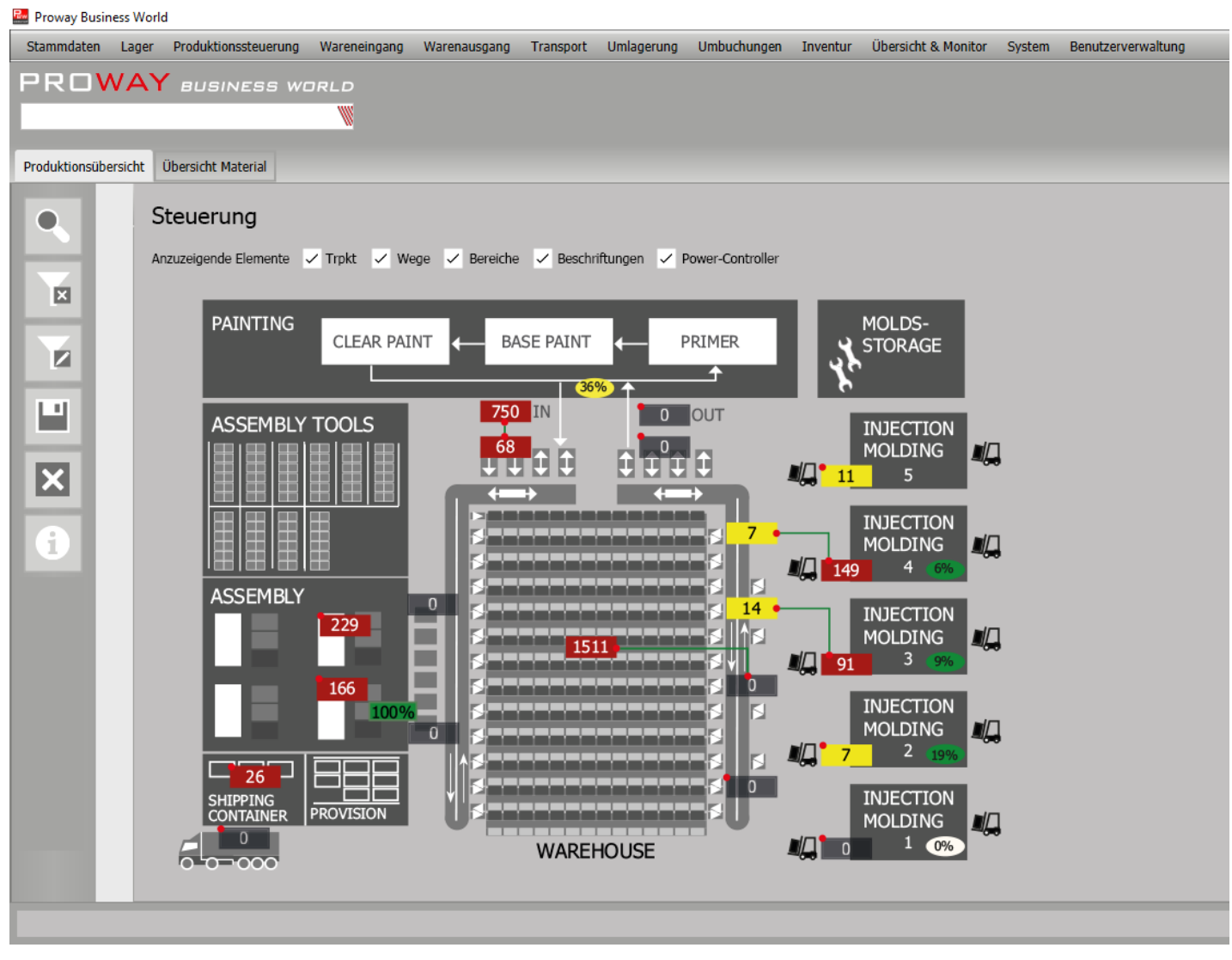

Abb. 10: Produktionsverwaltung

### **GRAFISCHE DARSTELLUNG DES LAGERS**

- **F** grafische Darstellung des Lagers, der Produktion und des Versands
- $\triangleright$  Transport- und Entscheidungspunkte mit ihrem jeweiligen Bestand
- **Anzeigen des Wegs für im Transport befindliche Ware**
- $\blacktriangleright$  aktueller Erfüllungsgrad in Prozent pro Produktionslinie mittels des Power-Controllers
- **F** Neuanlagen und Änderungen von Transportpunkten und Wegen innerhalb der Grafik können einfach mit Hilfe der Maus angelegt und sofort aktiviert werden
- $\triangleright$  beliebig viele Lagerlayouts (z. B. Erdgeschoss und Obergeschoss, Blockläger und Außenflächen) sind in den Dialog integrierbar

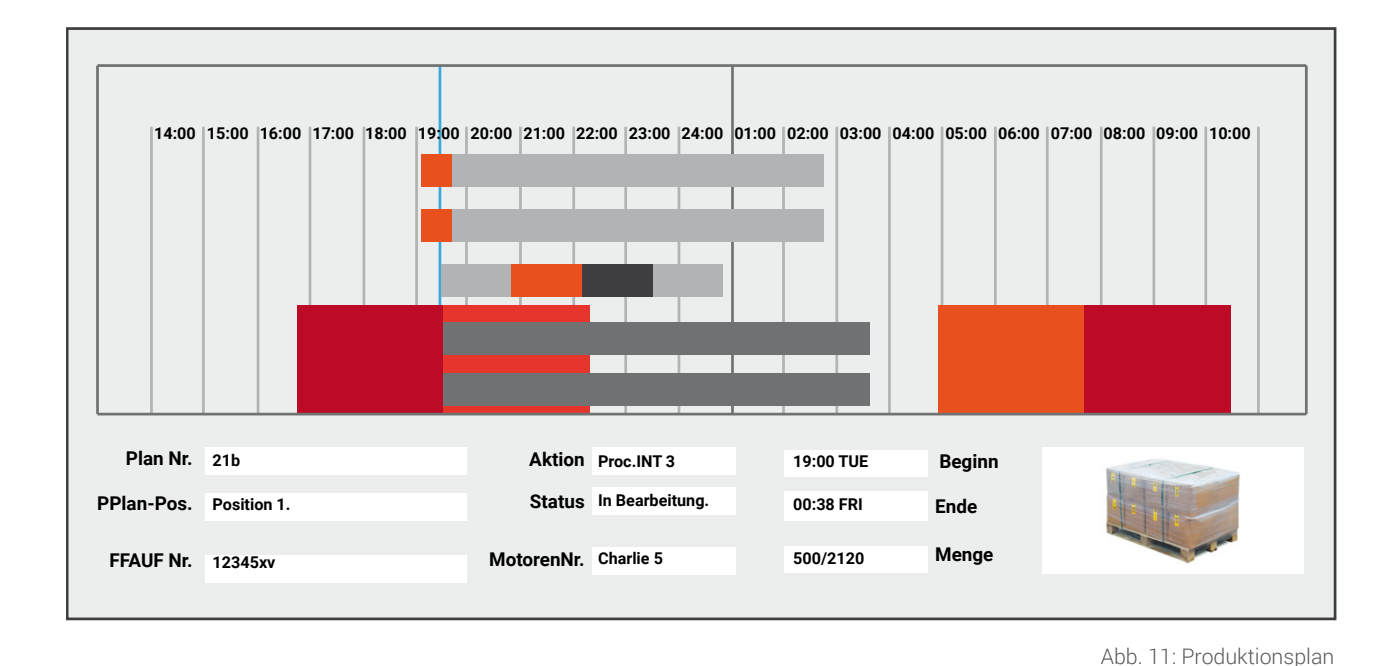

### **PRODUKTIONSPLAN**

Im Produktionsplan erfolgt die Verwaltung von

- $\blacktriangleright$  Arbeitsschichten
- $\blacktriangleright$  Maschinen
- $\blacktriangleright$  Arbeitsplätzen
- $\blacktriangleright$  Lagertechnik
- $\blacktriangleright$  Menschen
- $\blacktriangleright$  Werkzeugen

# Integrationsmanagement

### *Als Herz Ihrer Logistik steuert PBW alle relevanten Abläufe. Dazu ist auch eine effiziente Kommunikation mit umliegenden Systemen erforderlich.*

Über das Integrationsmanagement können in PBW parallel beliebige Verbindungen zu externen Systemen aufgebaut werden. Dies erlaubt neben der Anbindung mehrerer ERP-Systeme zusätzlich auch die Kommunikation mit beispielsweise Tourenmanagement, KEP-Dienstleistern oder Versandsystemen.

Für einen Datenaustausch stehen alle gängigen technischen Verfahren wie beispielsweise das TCP/ IP-Protokoll, Tabellen-, Datenbank-, XML-, FTP-, Webservice- und File-Schnittstellen zur Verfügung. Die Dateninhalte können dann kundenindividuell gemappt werden.

Neben diversen enthaltenen standardisierten Schnittstellen wie z.B. zu SAP oder Heidler HV32 können unsere Experten beliebige Systeme auf Kundenwunsch an PBW anbinden und in die Abläufe integrieren.

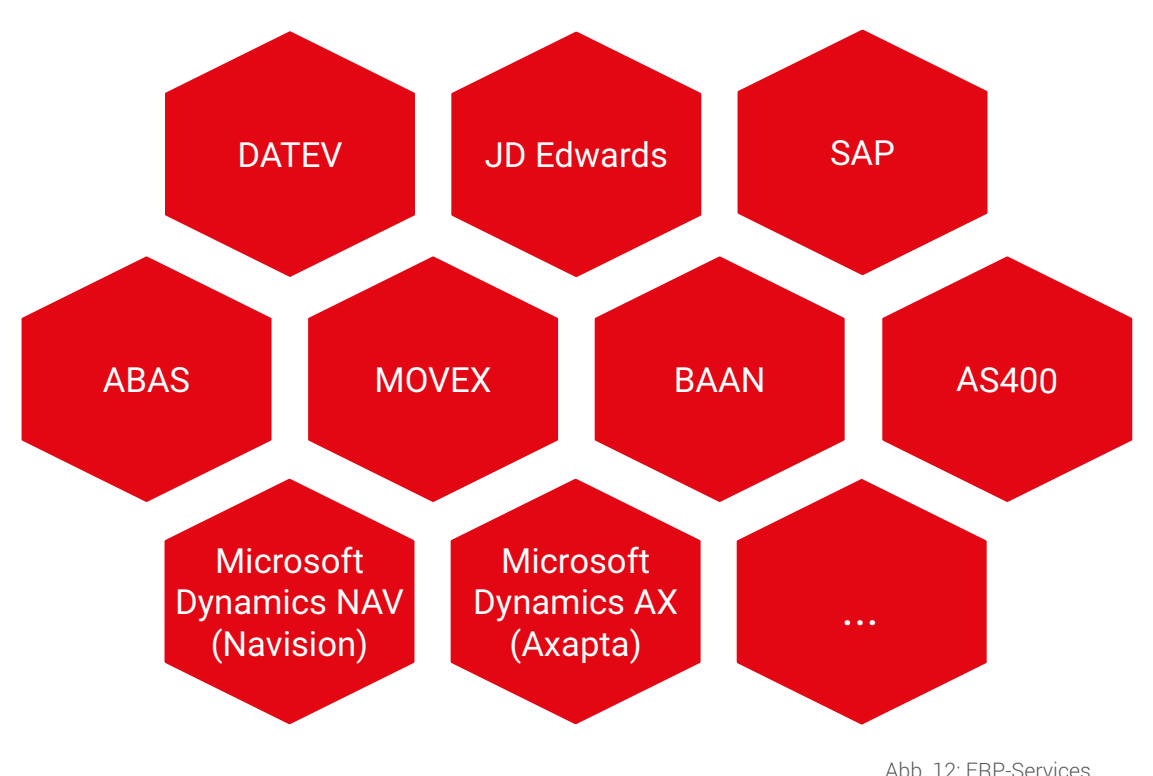

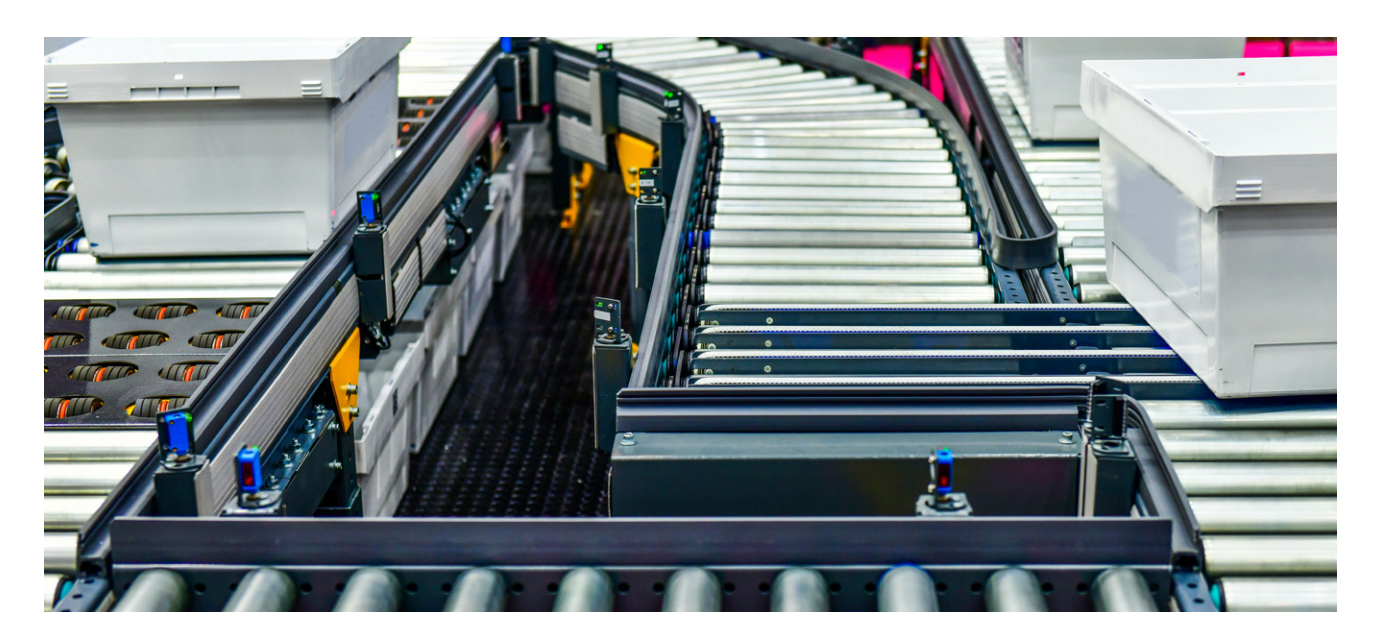

# Automation Services

*Die Automatisierung von Abläufen durch entsprechende Fördertechniken reduziert Kosten, erhöht Ausfallsicherheit und steigert die Effizienz.*

Neben klassischen Automatikkomponenten wie Hochregallagern, automatischen Kleinteilelagern oder Tablarlagern gibt es verschiedenste neue Lösungen wie beispielsweise Autostore oder Shuttle-Systeme.

Mittels PBW ist eine Anbindung jeglicher Automation vollumfänglich möglich. Dabei können herstellerunabhängig sowohl die Aufgaben der Lagerverwaltung, eines Materialflussrechner oder eines Kommunikationsmoduls einzeln oder ganzheitlich übernommen werden.

Zusätzlich zu den klassischen Automatiklagern können weitere Peripheriegeräte wie z.B. Waagen, Etikettierer, Kartonaufrichter oder Warenlifte prozessgenau angesprochen und verwendet werden.

Diese Flexibilität gepaart mit unserem ausführlichen Know-How im Automatisierungsbereich bietet für jede Konstellation eine optimale Lösung.

### ANLAGENANBINDUNG

- $\blacktriangleright$  Herstellerunabhängig
- $\blacktriangleright$  Über Telegramme
- ▶ Schnittstelle zur unterlagerten Steuerung
- $\blacktriangleright$  TCP/IP Protokoll
- $\blacktriangleright$  Seriell nach VDI 5600

# Mobile Services

*Die mobile Datenerfassung ermöglicht abseits eines Computerarbeitsplatz die Anzeige, Erfassung und Verarbeitung von Daten und Vorgängen des PBWs in Echtzeit mit einer übersichtlichen Steuerung. Prozessrelevante Daten werden mobil erfasst und ortsungebunden zur Verfügung gestellt.*

Geschäftsprozesse werden dahingehend optimiert, dass Zeiten für Informationsgewinnung eingespart werden. Echtzeitdaten im System schaffen einen Überblick über das aktuelle Geschehen im Lager.

Die mobile PBW-Anwendung ist webbasiert und ist mit jedem handelsüblichen Browser abrufbar. Somit kann PBW unabhängig auf jedem Endgerät wie z.B. mobile Terminals, Tablets, Handys oder Handscannern verwendet werden.

Auszug von Funktionalitäten

- $\blacktriangleright$  Arbeitsvorräte anzeigen
- $\blacktriangleright$  Wareneingang
- **F** Transportrückmeldungen im Push- und Pullmode
- **F** Initiieren von Umlagerungen und Nachschub
- $\blacktriangleright$  Kommissionieren
- $\blacktriangleright$  Verpacken
- $\blacktriangleright$  NVE-Bildung
- $\blacktriangleright$  Verladen
- $\blacktriangleright$  Kanhan
- f KEP-Anlieferungen, Vereinnahmungen und Versand
- $\blacktriangleright$  Inventur
- $\blacktriangleright$  Bestandsumbuchungen

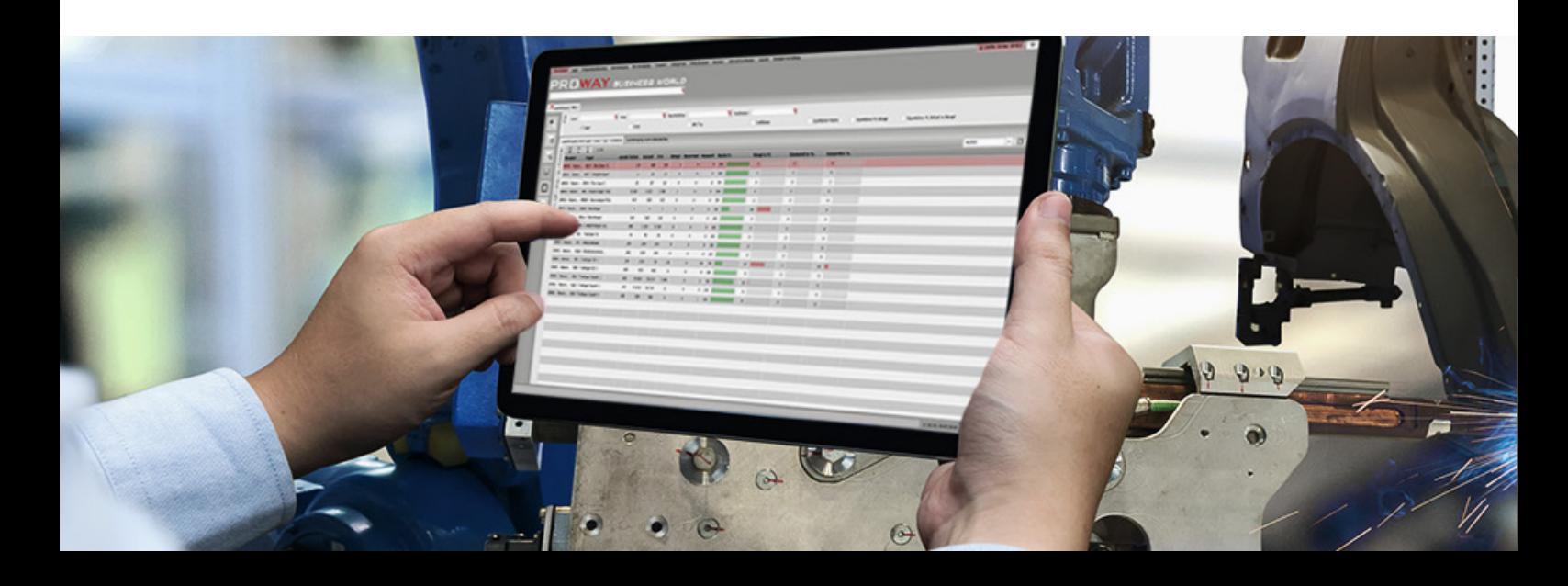

# **IN ECHTZEIT. AUF IHR MOBILES ENDGERÄT. WEBBASIERT. WELTWEIT. JEDERZEIT.**

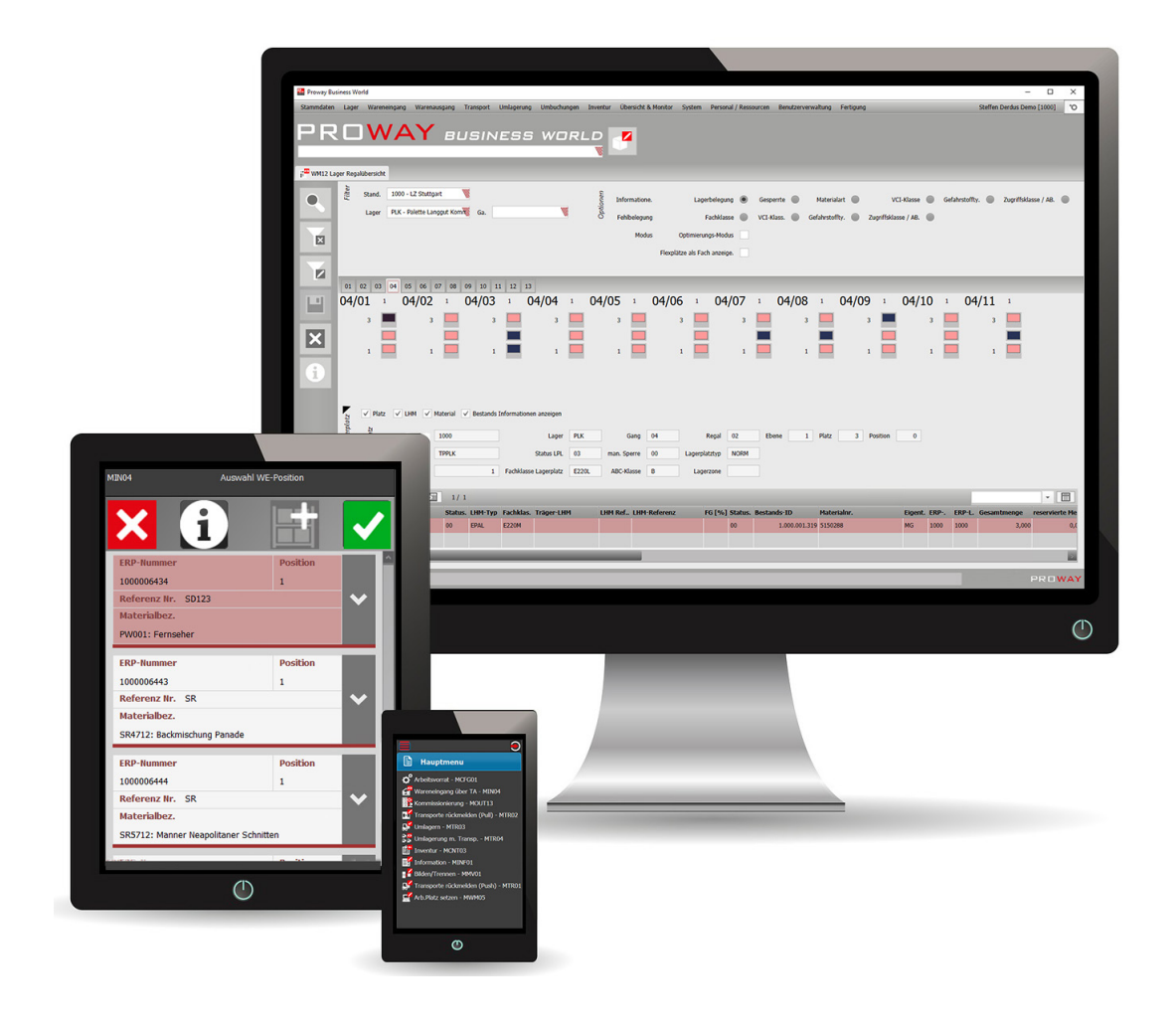

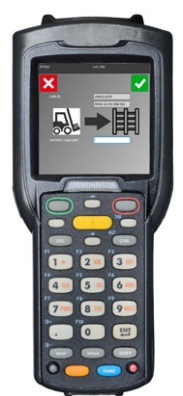

Abb. 13: PBW mobil

# Cloud Lösung

*Anstatt den Aufbau einer eigenen Server- und IT-Infrastruktur vorzunehmen, gibt es auch die Möglichkeit PBW in der Cloud zu betreiben. Der Zugriff auf den gesamten Waren- und Informationsfluss ist zu jedem beliebigen Zeitpunkt von überall mit Internetanschluss gegeben.* 

Die Zusammenarbeit mit Ihren Partnern und Kunden ist ebenso ideal: In Echtzeit können von beiden Seiten alle relevanten Informationen abgerufen und der aktuelle Bestand eingesehen werden. Zeitgleich sind Ihre Daten bestens vor Zugriffen von Außenstehenden und Unbefugten geschützt.

Die Datenspeicherung inklusive Sicherstellung der Datenintegrität sowie Wartung und Systemupdates erfolgt von und bei Proway. Dadurch ist eine schnellere Inbetriebnahme möglich was zu geringeren Vorlauf- und zeitlich reduzierten Personalkosten führt. Die Anschaffungs- und Wartungskosten für WMS- oder MFC-Server im eigenen Lager entfallen vollständig.

PBW kann in der Cloud zeitnah bereitgestellt werden: Alle externen Schnittstellen und zahlreiche Systeme im Lager wie einzelne Arbeitsstationen oder Handscanner werden konfiguriert bzw. integriert. Für einen Zugriff ist lediglich eine stabile Internetverbindung erforderlich.

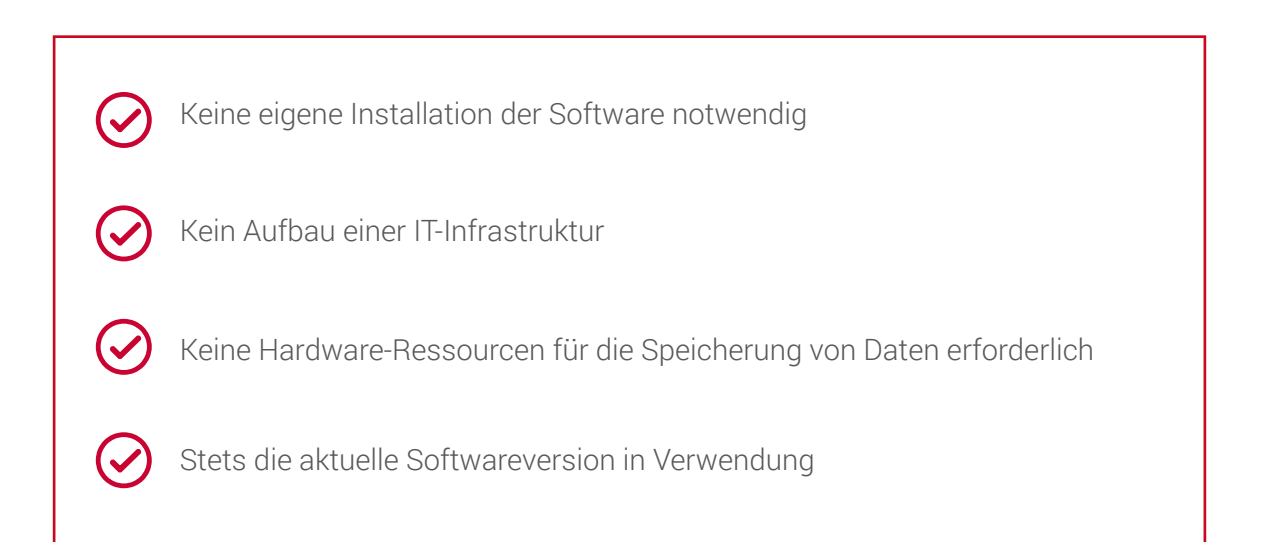

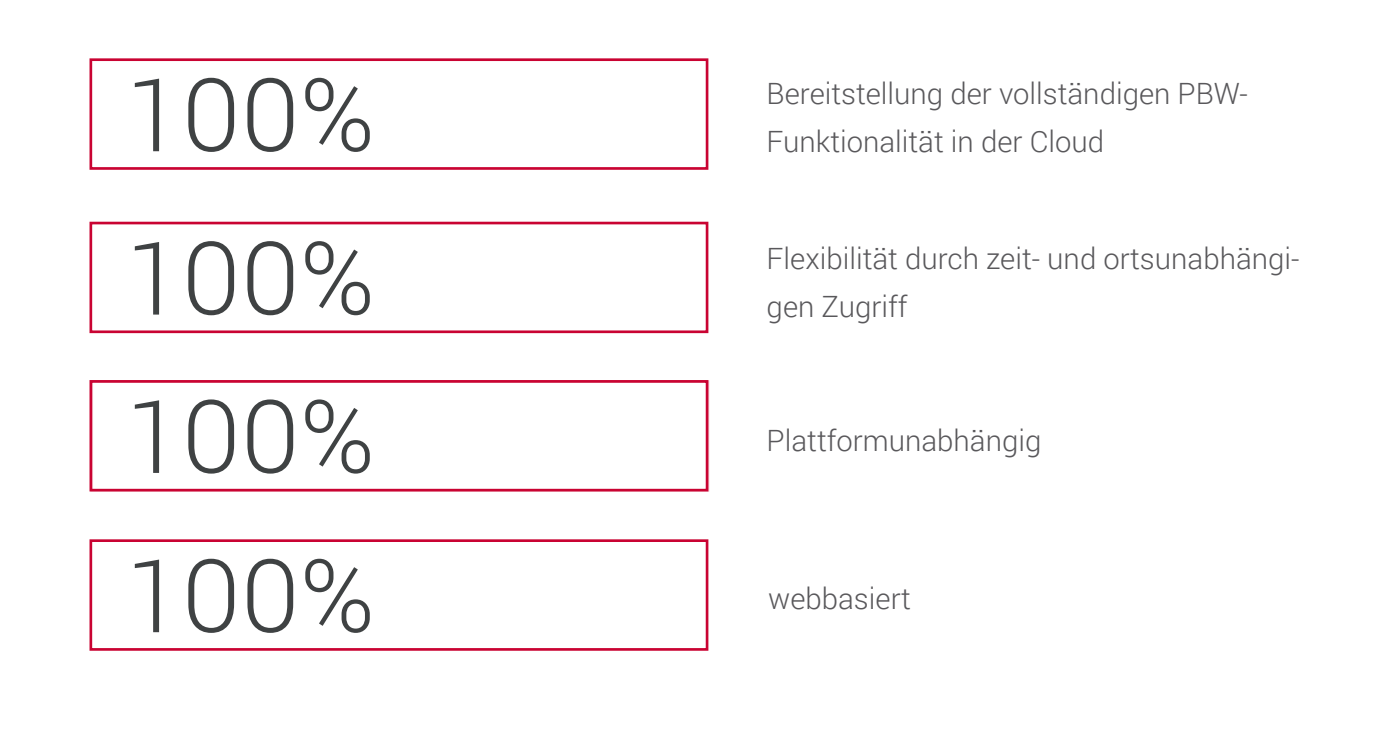

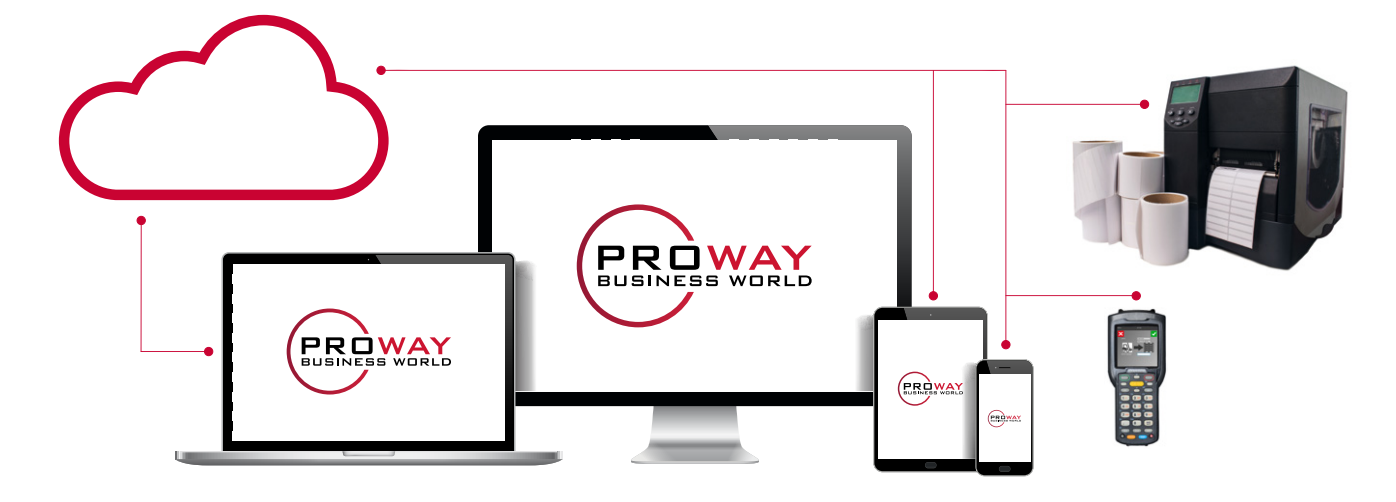

Abb. 14: Cloud Computing

Ob der Einsatz einer Cloudlösung für Sie der richtige Ansatz ist, klären wir gerne in einem gemeinsamen Termin unter Berücksichtigung Ihrer Anforderungen und Systemlandschaft.

# Künstliche Intelligenz

Der optimale Materialfluss und die Planung von Ressourcen, egal ob Mensch oder Maschine, wird in der Logistik immer komplexer und ist mit herkömmlichen Mitteln kaum mehr beherrschbar. Künstliche Intelligenz, genetische Algorithmen und neuronale Netze helfen PBW in kurzer Zeit optimale Ergebnisse zu erzielen.

Mit Hilfe von KI erstellen wir Vorhersagen in Abhängigkeit der bereitgestellten Daten, um bspw. die Ressourcenplanung und die Auslastung eines Logistikstandorts zu optimieren. Mittels rekurrenter neuronaler Netze (RNN, LSTM) können Abfolgen/Sequenzen verarbeitet werden.

Steigende Datenmengen und Rechenleistung werden den Einsatz von KI in Zukunft in diversen Feldern aus Industrie und Gesellschaft vorantreiben. Dies ist unter entsprechenden Bedingungen auch bei unstrukturierten oder unvollständigen Daten möglich.

So lassen sich beispielsweise auf Basis historischer und aktueller Daten Vorhersagen zum Ressourcenbedarf von Menschen und Flurförderzeugen in einem Lager erstellen. Für die KI-gestützte Ressourcenplanung spielt die automatische Auswertung der Daten, sowie die Herstellung eines Bezuges zwischen den Daten, zukünftig eine entscheidende Rolle. Betrachtet werden hierbei mehrere Warengruppen und Lagerbereiche über einen bestimmten Zeitraum.

Mit einer KI-gestützten Ressourcenplanung können vorhandene Ressourcen sinnvoller und effizienter eingesetzt und gesteuert werden.

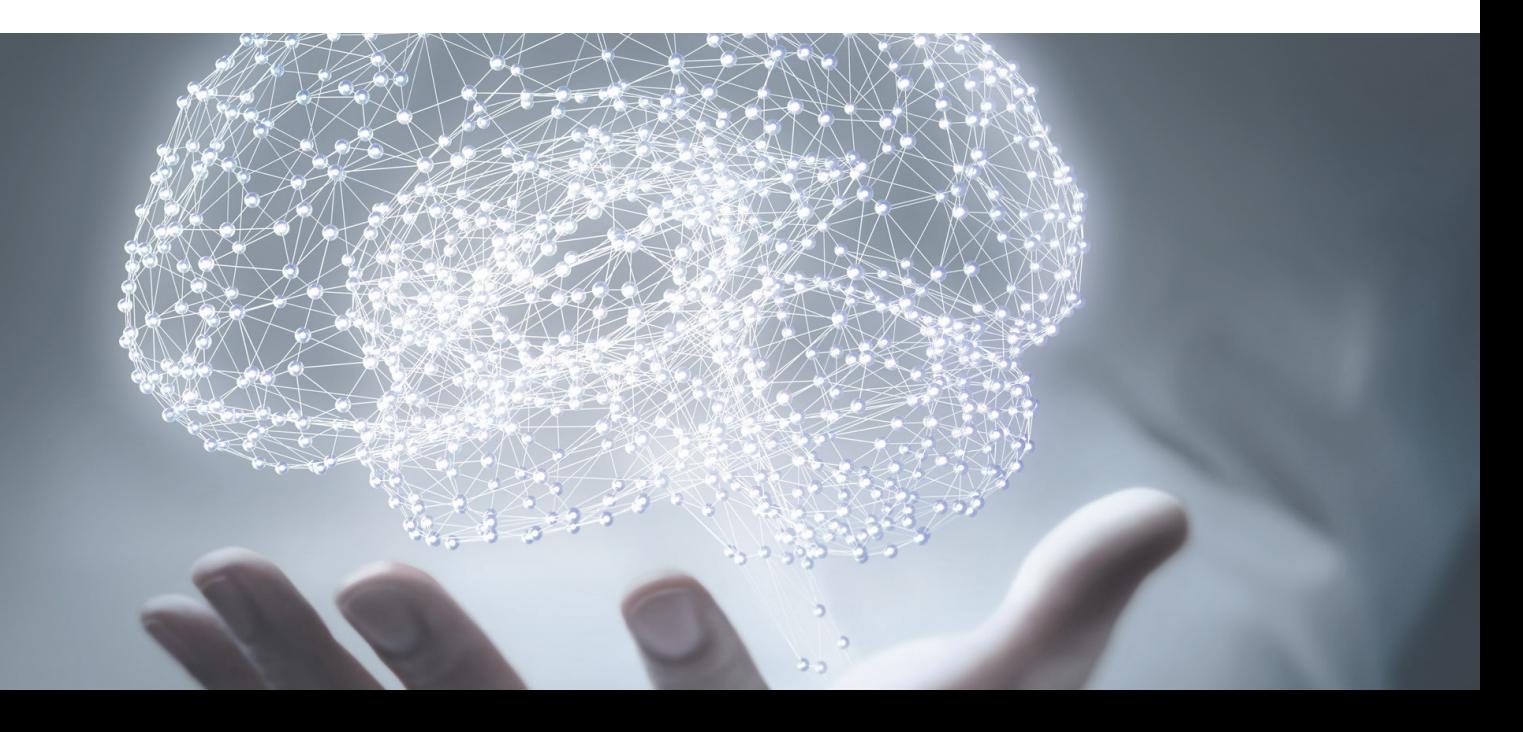

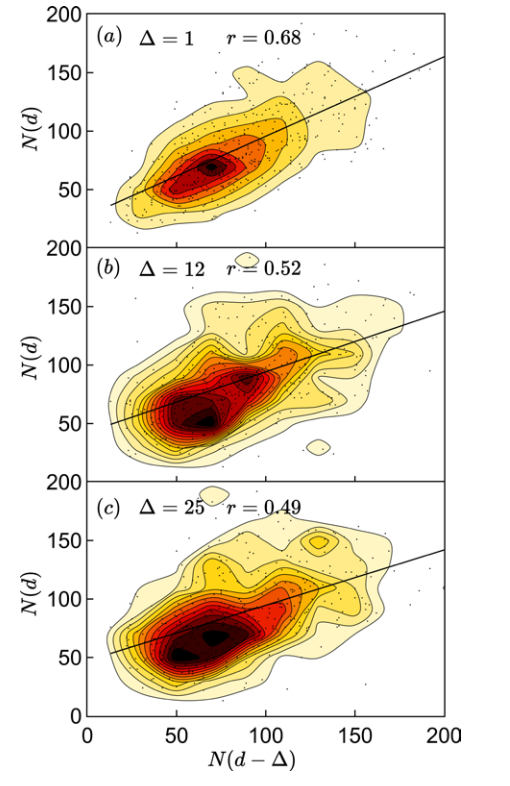

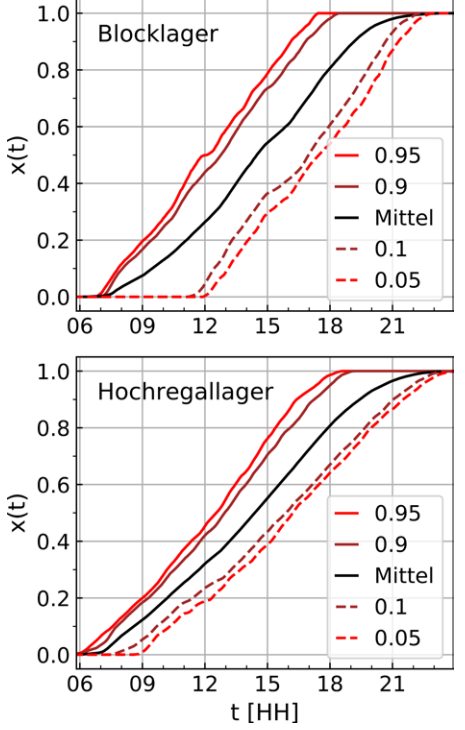

Abb. 16 Anteil der zur Uhrzeit t abgeschlossenen Kommissioniervorgänge x(t) bezogen auf die tägliche Gesamtzahl. Dargestellt sind die Quantile 0.95, 0.9, 0.1, 0.05, sowie der Durchschnitt.

Abb. 15: Korrelation der Kommissionier-Zahlen eines manuellen Lagers in Abhängigkeit von der Zeit

| <b>R</b> <sup>m</sup> Proway Business World<br>Wochenschicht | Stammdaten Lager Wareneingang Warenausgang<br>PROWAY BUSINESS WORLD OF B | Transport Umlagerung Umbuchungen Inventur |                  |                      | Übersicht & Monitor System |                      | Personal / Ressourcen Benutzerverwaltung |                      |                         | Fertigung            |                     |                      |                         | $\Box$<br>$\overline{\phantom{0}}$ | $\times$<br>$\circ$ |
|--------------------------------------------------------------|--------------------------------------------------------------------------|-------------------------------------------|------------------|----------------------|----------------------------|----------------------|------------------------------------------|----------------------|-------------------------|----------------------|---------------------|----------------------|-------------------------|------------------------------------|---------------------|
| $\bullet$                                                    | Kalenderwoche                                                            |                                           |                  |                      |                            |                      |                                          |                      |                         |                      |                     |                      |                         |                                    |                     |
|                                                              | Prognostizierte Ressourcen                                               | <b>KW Gesamt</b>                          |                  | <b>MO</b>            |                            | DI                   |                                          | MI                   |                         | <b>DO</b>            |                     | ${\sf FR}$           |                         |                                    |                     |
| 図                                                            |                                                                          | Auftragsvolumen                           | Anzahl Ressorcen | Auftrags-<br>volumen | Anzahl<br>Ressorcen        | Auftrags-<br>volumen | Anzahl<br>Ressorcen                      | Auftrags-<br>volumen | Anzahl<br>Ressorcen     | Auftrags-<br>volumen | Anzahl<br>Ressorcen | Auftrags-<br>volumen | Anzahl<br>Ressorcen     |                                    |                     |
|                                                              | Shuttlelager                                                             | 35420                                     | 50               | 8286                 | $10\,$                     | 8106                 | 10                                       | 6242                 | 10                      | 7119                 | $10\,$              | 5667                 | $10\,$                  |                                    |                     |
| Z                                                            | Tablarlager                                                              | 1269                                      | $\overline{9}$   | 368                  | $\overline{2}$             | 229                  | $\overline{2}$                           | 188                  | $\mathbf{1}$            | 277                  | $\overline{2}$      | 207                  | $\overline{2}$          |                                    |                     |
|                                                              | Hochregallager                                                           | 7166                                      | 19               | 1754                 | $\overline{4}$             | 1550                 | $\overline{4}$                           | 1294                 | $\overline{4}$          | 1528                 | $\overline{4}$      | 1040                 | $\overline{\mathbf{3}}$ |                                    |                     |
| $\mathbb{R}$                                                 | Kabel                                                                    | 792                                       | 30               | 201                  | 6                          | 178                  | 6                                        | 135                  | 6                       | 134                  | 6                   | 144                  | 6                       |                                    |                     |
|                                                              | Block                                                                    | 495                                       | 8                | 119                  | $\overline{2}$             | 99                   | $\overline{2}$                           | 84                   | $\mathbf{1}$            | 107                  | $\overline{2}$      | 86                   | $\mathbf{1}$            |                                    |                     |
|                                                              | Palettenlager                                                            | 1594                                      | 19               | 403                  | 5                          | 295                  | $\overline{\mathbf{3}}$                  | 296                  | $\overline{\mathbf{3}}$ | 364                  | 5                   | 236                  | $\overline{\mathbf{3}}$ |                                    |                     |
| $\vert \mathsf{x} \vert$                                     | Gesamt Schichten                                                         | 46736                                     | 135              | 11131                | 29                         | 10457                | 27                                       | 8239                 | 25                      | 9529                 | 29                  | 7380                 | 25                      |                                    |                     |
|                                                              | Kalenderwoche                                                            |                                           |                  |                      |                            |                      |                                          |                      |                         |                      |                     |                      |                         |                                    |                     |
| $\mathbf i$                                                  | Prognostizierte Ressourcen                                               | <b>KW Gesamt</b>                          |                  |                      | <b>MO</b>                  |                      | DI                                       |                      | MI                      |                      | <b>DO</b>           |                      | <b>FR</b>               |                                    |                     |
|                                                              |                                                                          | Anzahl Ressorcen                          |                  |                      | Anzahl Ressorcen           |                      | Anzahl Ressorcen                         |                      | Anzahl Ressorcen        |                      | Anzahl Ressorcen    |                      | Anzahl Ressorcen        |                                    |                     |
|                                                              | Verfügbare Ressorcen                                                     | 147                                       |                  |                      | 30                         |                      | 30                                       |                      | 30                      |                      | 28                  |                      | 29                      |                                    |                     |
|                                                              | Prognostizierte Ressorcen                                                | 135                                       |                  |                      | 29                         |                      | 27                                       |                      | 25                      |                      | 29                  |                      | 25                      |                                    |                     |
|                                                              | Abweichung Ressourcen                                                    | $+12$                                     |                  |                      | $+1$                       |                      | $+3$                                     |                      | $+5$                    |                      | $-1$                |                      | $+4$                    |                                    |                     |
|                                                              |                                                                          |                                           |                  |                      |                            |                      |                                          |                      |                         |                      |                     |                      |                         |                                    |                     |
|                                                              | $\vert$ sin                                                              |                                           |                  |                      |                            |                      |                                          |                      |                         |                      |                     |                      |                         |                                    | $\mathbf{z}$        |
|                                                              |                                                                          |                                           |                  |                      |                            |                      |                                          |                      |                         |                      |                     |                      |                         | PRIWAY                             |                     |

Abb. 17: Ressourcenprognose

# **Kontaktieren Sie uns**

Gerne beraten wir Sie bei einem persönlichen Termin und erarbeiten mit Ihnen Lösungen für Ihre spezifischen Anforderungen. Sie liefern die Herausforderung – wir die Lösung!

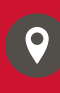

Bolzstraße 3 70173 Stuttgart

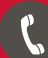

+49 (0) 711 25 36 05 - 0

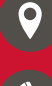

Ingeborg-Bachmann-Straße 71 89134 Ulm-Blaustein

+49 (0) 731 55 01 98 - 0

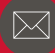

sales@proway.de

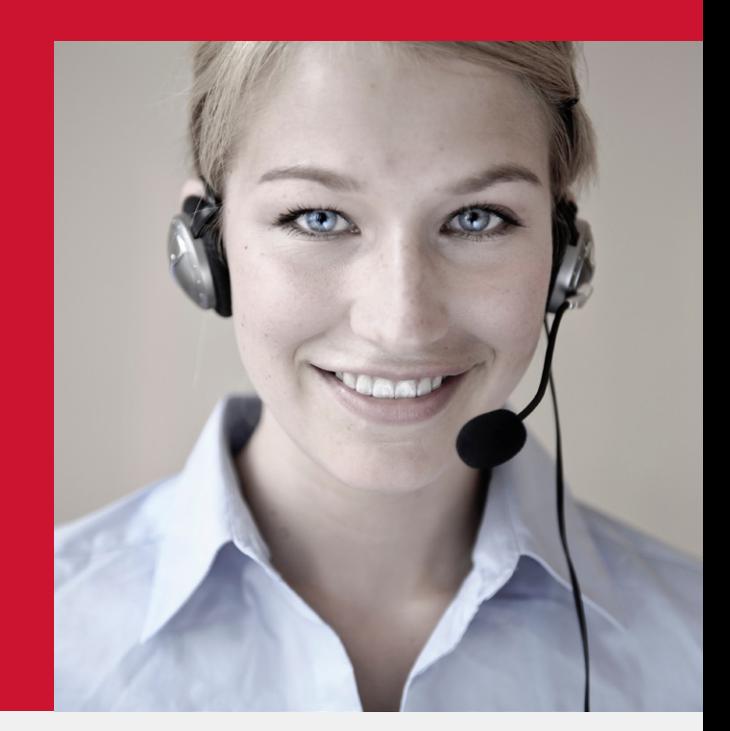

**www.proway.de** © Proway GmbH

# proway